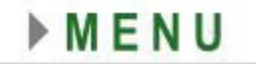

# Tema

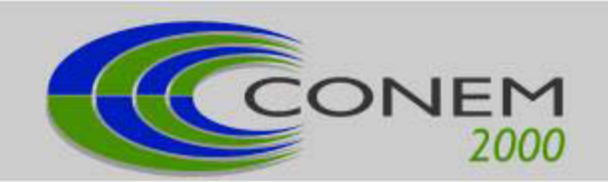

# • CINEMÁTICA E SISTEMAS DINÂMICOS

# **INTERAÇÃO DE CONTATO DO PAR RODA/TRILHO**

# **Roberto Spinola Barbosa**

Instituto de Pesquisas Tecnológicas do Estado de São Paulo - **IPT** Divisão de Tecnologia de Transportes - DITT Caixa Postal 0141, cep. 01064-970, São Paulo, SP, Brasil. E-mail: spinola@ipt.br

#### **Resumo**

Componentes mecânicos com superfícies em contato de rolamento e submetidos a altas tensões, estão sujeitos a desgaste ou falha por fadiga quando em solicitação dinâmica repetitiva. Este fenômeno é comum em componentes mecânicos como rolamentos, dentes de engrenagem, conjunto camo/seguidor, rolo de laminadores, roda e trilho ferroviário, etc. A correta identificação do problema passa pela medição acurada da forma dos perfis das superfícies de contato e respectivo movimento relativo. Foi desenvolvida uma metodologia para medição e tratamento de perfil de superfície, baseada na descrição cartesiana da seção do componente em contato de rolamento com interpolação por *splines*. Esta análise foi aplicada ao caso particular do par de rolamento utilizado na ferrovia (roda e trilho), identificando as propriedades de contato. A partir destes resultados, pode-se caracterizar e analisar as tensões de contato, forma da elipse de contato, que influenciam no desgaste e na vida do par de rolamento. A forma dos perfis causa interferência no comportamento dinâmico do veículo (ângulo de contato, estabilidade, modo de movimento e inscrição em curvas) permitindo avaliar a segurança contra o descarrilamento.

**Palavras-chave:** dinâmica, contato, roda, trilho, ferrovia

# **1. INTRODUÇÃO**

Componentes mecânicos de rolamento produzem em geral altas tensões de contato que, devido sua geometria circular, forma área de contato elíptica com dimensões reduzidas. Desgaste ou falha por fadiga produzidos por solicitação dinâmica com cargas elevadas repetitivas, comuns na indústria, ocorrem em componentes como rolamentos, dentes de engrenagem, conjunto camo/seguidor, rolo de laminadores, roda e trilho ferroviário, etc.

A solução ou minimização deste problema passa invariavelmente pelo correto diagnóstico do problema e adequada ação corretiva. Uma análise metalúrgica elementar (macro, micrografia e inspeção visual), permite identificar a natureza da falha. Medida experimental ou modelagem teórica e simulação numérica do comportamento dinâmico do elemento, permitem identificar a magnitude e a distribuição das solicitações causadoras da falha. Alterações de projeto ou característica do material, permitem ajustar a capacidade do produto ou sistema para a expectativa de solicitações em uso.

Para determinação das tensões é necessária uma precisa descrição das superfícies de

contato, permitindo o uso de formulação analítica para a determinação de sua deformação. A busca da identificação das tensões de contato vem sendo estudada desde o século XVIII com *Hertz*, que desenvolveu as primeiras formulações para o cálculo das tensões devido a carga normal. As solicitações tangenciais, produzidas pela transmissão de torque entre os corpos em contato (por ex. freagem), foram desenvolvidas analiticamente por *Liu* (1954), permitindo contemplar estes efeitos na distribuição de tensões.

Quando dois corpos elásticos rolam um sobre o outro, os pontos de sua superfície que entram em contato, podem permanecer lado a lado durante a passagem pela zona de contato devido as deformações elásticas locais, até o ponto onde as contrações tangenciais desenvolvidas pelas deformações superem um limite que é função da pressão normal e do coeficiente de atrito entre as superfícies. Esta hipótese foi a base da metodologia desenvolvida por *Kalker* (1967) para o cálculo das forças tangenciais de contato entre corpos em rolamento. Além das solicitações impostas aos elementos mecânicos, em muitas aplicações há movimentos relativos entre os corpos (translação ou angular). Isto exige um tratamento especial que permita identificar as propriedades de contato em função de uma variável particular. Este é caso típico do par de rolamento composto pela roda e o trilho ferroviário.

# **2. MODELO DINÂMICO DO VEÍCULO**

O veículo metro-ferrroviário possui dois truques formados por um par de rodeiros e uma estrutura que suporta a suspensão primária e faz a interligação com a caixa (suspensão secundária). Uma representação simplificada (Barbosa, 1996) de ¼ do conjunto mecânico do veículo, pode ser observada na Figura 1. O sistema linear foi matematicamente modelado com dois graus de liberdade correspondente ao deslocamento lateral do rodeiro **uy** em relação à via e rotação angular ϕz usualmente chamado de ângulo de *yaw*. O sistema de referência adotado está vinculado à estrutura do truque e trafega junto a este a uma velocidade constante V<sub>o</sub>. Assumindo pequenos deslocamentos e desconsiderando os efeitos inerciais do truque, as equações de movimento foram obtidas a partir da aplicação da 2<sup>ª</sup> lei de *Newton* aplicada sobre o corpo nas direções dos graus de liberdade, obtendo-se um conjunto de equações diferenciais com termos constantes expresso por:

$$
\begin{bmatrix} \mathbf{m} & 0 \\ 0 & \Theta \end{bmatrix} \begin{Bmatrix} \ddot{\mathbf{u}}_{y} \\ \ddot{\phi}_{z} \end{Bmatrix} + \begin{bmatrix} \mathbf{c}_{y} & 0 \\ 0 & \mathbf{c}_{x} \mathbf{e}_{o}^{2} \end{bmatrix} \begin{Bmatrix} \mathbf{u}_{y} \\ \boldsymbol{\phi}_{z} \end{Bmatrix} + \begin{Bmatrix} \mathbf{T}_{y1} + \mathbf{T}_{y2} \\ \mathbf{b}_{o} (\mathbf{T}_{x1} - \mathbf{T}_{x2}) \end{Bmatrix} = \begin{Bmatrix} \mathbf{F}_{y} \\ \mathbf{T}_{\varphi} \end{Bmatrix} \tag{1}
$$

De maneira simplificada, pode-se exprimir as forças no contato nas direções longitudinal T<sub>xi</sub> e lateral T<sub>yi</sub> como sendo proporcionais às velocidades relativas  $v_{x}$ i e  $v_{x}$  entre as superfícies de contato roda/trilho. As constantes de proporcionalidade,  $k_x$  e  $k_y$ , relacionam os micro-escorregamentos entre as superfícies da seguinte forma:

$$
T_{x_{1,2}} = k_x \frac{\vartheta_{x_{1,2}}}{V_o} \qquad e \qquad T_{y_{1,2}} = k_x \frac{\vartheta_{y_{1,2}}}{V_o} \tag{2}
$$

$$
T_{x2} = -T_{x1} = k_x \left( \frac{\lambda u_y}{r_o} + \frac{\dot{\phi}_z b_o}{V_o} \right) e \ T_{y1} = T_{y2} = k_y \left( -\phi_z + \frac{\dot{u}_y}{V_o} \right) \tag{3}
$$

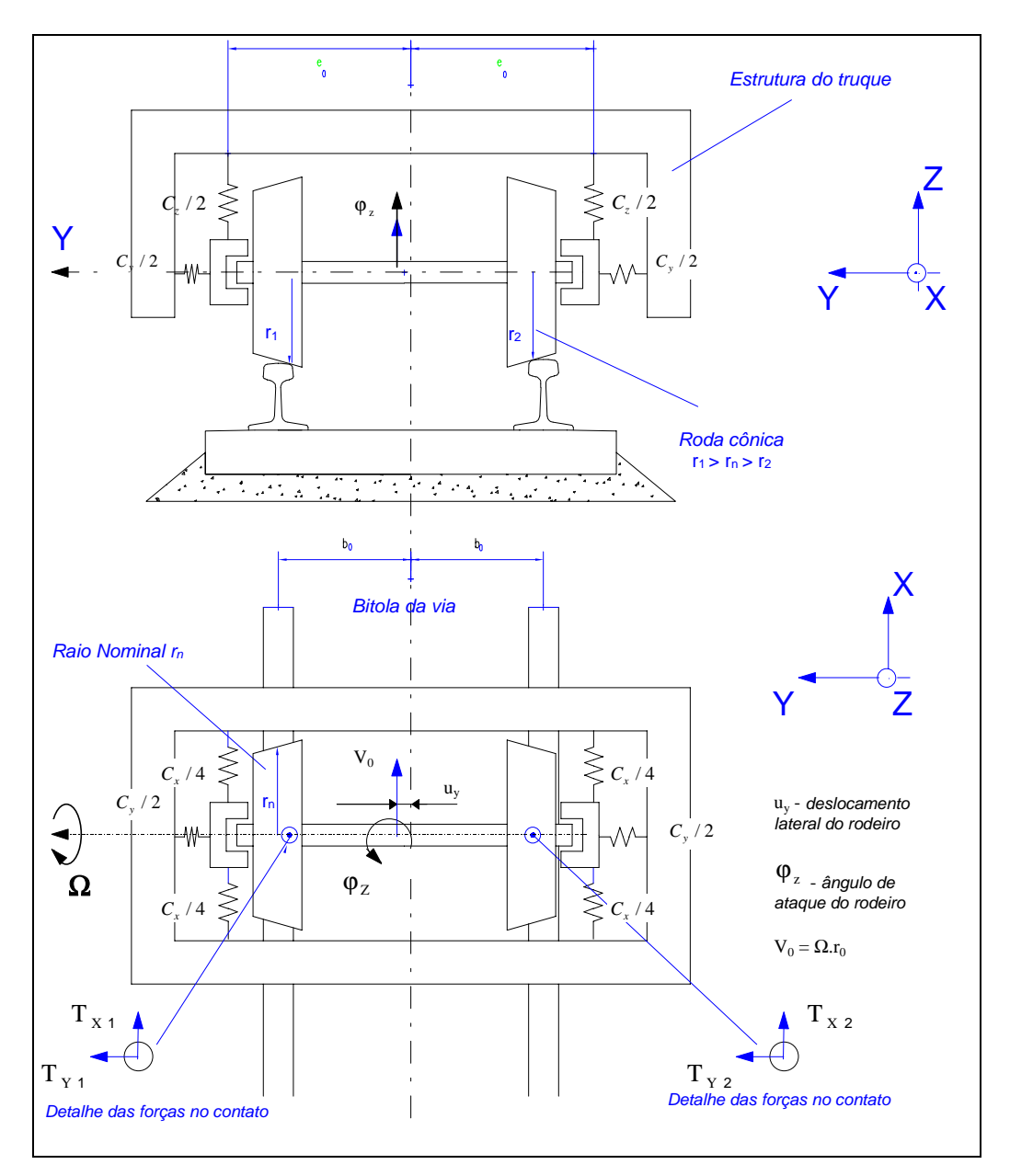

**Figura 1 - Modelo do Rodeiro Metro-Ferroviário**

Substituindo as expressões acima na equação de movimento, obtém-se:

$$
\begin{bmatrix} \mathbf{m} & 0 \\ 0 & \Theta \end{bmatrix} \begin{Bmatrix} \ddot{\mathbf{u}}_{y} \\ \ddot{\phi}_{z} \end{Bmatrix} + \frac{1}{V_{o}} \begin{bmatrix} 2k_{y} & 0 \\ 0 & 2k_{x}b_{o}^{2} \end{bmatrix} \begin{Bmatrix} \dot{\mathbf{u}}_{y} \\ \dot{\phi}_{z} \end{Bmatrix} + \begin{bmatrix} c_{y} & -2k_{y} \\ 2k_{x}\lambda b_{o}/r_{o} & c_{x}e_{o}^{2} \end{bmatrix} \begin{Bmatrix} \mathbf{u}_{y} \\ \phi_{z} \end{Bmatrix} = \begin{Bmatrix} F_{y} \\ T_{\phi} \end{Bmatrix} \tag{4}
$$

Observa-se que o termo da primeira derivada é inversamente proporcional a velocidade *Vo* do veículo. Assim, o amortecimento modal resultará menor em função do aumento da velocidade. A freqüência modal corresponde a uma determinada velocidade, pode ser traduzida por um comprimento de onda (aproximadamente constante) se dividida pela velocidade (Barbosa, 1996). Como o sistema real não é linear, as propriedades de contato devem ser determinadas em função do deslocamento lateral. Assim, a conicidade e a proporção da elipse de contato, devem ser calculadas e tabeladas para uso em simulação do comportamento dinâmico do veículo em modelos completos não lineares (Barbosa, 1999).

# **3. PROPRIEDADES DE CONTATO**

Para a identificação das propriedades de contato, aqui definidas como o conjunto de informações calculadas para o contato em função de uma determinada variável, é necessária concepção do modelo do par de contato. No caso particular do sistema rodeiro/via, composto de dois corpos rígidos (rodeiro com duas rodas ligadas rigidamente por um eixo, via com dois trilhos rigidamente ligados por dormentes) e considerando que a seção longitudinal é invariável, a seção transversal é suficiente para identificar as superfícies. Como o direcionamento dinâmico do rodeiro sobre a via é feito através do deslocamento lateral *Y* e angular ω<sub>Z</sub>, adota-se a variável correspondente ao deslocamento lateral como base, uma vez que os valores de ângulo de direcionamento (ângulo de *yaw*) usuais são muito pequenos, não afetando significativamente a seção dos perfis (da ordem de mili-radianos).

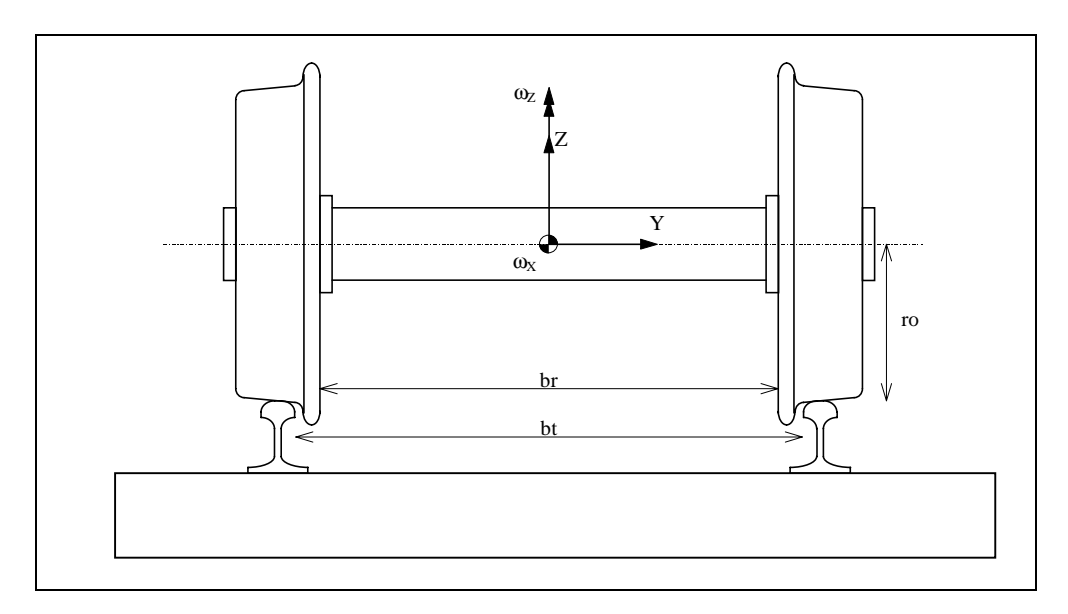

**Figura 2 - Seção da Via Férrea (rodeiro e conjunto trilho/dormente)**

A superfície dos corpos em contato deve ser adequadamente identificada e descrita. Considerando a seção da via, os corpos passam a ser identificados por perfis que podem ser medidos pontualmente com aparelho próprio (perfilômetro de roda e/ou trilho) ou gerado a partir de definições geométricas construtivas (norma de fabricação). Nota-se que o perfil é caracterizado de forma discreta por pares ordenados de pontos em coordenadas cartesianas. Disto resulta aspectos importantes de resolução (pontos por milímetros) e precisão de medida.

Uma vez estabelecido o modelo e descrito os perfis, deve-se localizar o pontos de contato em função da variável de referência. Para tanto, os perfis de roda são posicionados relativamente a distância *br* e os perfis do trilho a distância *bt* correspondente a bitola da via, conforme apresentado na Figura 2. O ponto de contato para um determinado deslocamento lateral *Y* do rodeiro, é identificado como sendo a menor distância entre o perfil da roda e do trilho na direção vertical. Este conceito é válido para um determinado ângulo de rotação <sup>ω</sup>*x* do rodeiro no plano YZ. Como as distâncias entre os perfis do lado esquerdo e direito podem ser diferentes, um método iterativo é utilizado para recalcular as distâncias entre os perfis em corpos rotacionados. As propriedades de contato do par roda/trilho calculadas para cada passo de deslocamento lateral são:

- Posição de contato no perfil da roda e do trilho.
- Variação do raio da roda e ângulo de inclinação do rodeiro.
- Ângulo do plano de contato (Segurança).
- Dimensões e área da elipse de contato.
- Conicidade efetiva (Estabilidade).
- Tensão de Contato (Falha).
- Raio de inscrição em curva (Desgaste).

Cada aspecto possui uma contribuição específica na avaliação do desempenho do par de rolamento composto pelo conjunto rodeiro/via metro-ferroviário, cujas características serão descritas a seguir.

# **3.1 Direcionamento e Inscrição em Curva**

O rodeiro com rodas cônicas, rigidamente conectadas entre si, utilizado nos sistemas metro-ferroviários possui a propriedade conseqüente de auto-guiamento, indispensável para a centralização do rodeiro em retas e inscrição em curvas. Quando o veículo trafega pela via com irregularidades, está sujeito a excitação que o tira do equilíbrio. Como as rodas são cônicas, o sistema mecânico formado com o restante da suspensão, induz a centralização do rodeiro, garantindo o direcionamento. Este aspecto, entretanto, produz um sistema dinâmico de direcionamento com modos de movimento e amortecimento modal. A inscrição do rodeiro em curvas é realizada pelo deslocamento lateral do rodeiro em relação aos trilhos que produz diferentes raios de rolamento entre as rodas, devido a conicidade da pista de rolamento, forçando o percurso em trajetória geométrica circular. O raio de inscrição por rolamento do rodeiro é função direta do raio da roda *rn*, distância *b* entre os trilhos e inversa da conicidade λ. Assim, para um curva de raio *R* o deslocamento lateral *Y* necessário para a realização da inscrição por rolamento puro é dado pela fórmula:

$$
Y = \frac{b \ r_n}{2R\lambda} \tag{5}
$$

# **3.2 Estabilidade**

A estabilidade dinâmica lateral do truque está ligada às características inerciais do rodeiro e da suspensão primária. O conjunto formado pela roda cônica e rigidez longitudinal da suspensão, compõe um sistema dinâmico, cujos modos de movimento possuem amortecimento modal dependente da velocidade. Desta forma, o ciclo limite fica definido pela expressão (*Gash*, 1987):

$$
V_c = 2\pi f_n \sqrt{\frac{b r_o}{k \lambda}}
$$
 (6)

Observa-se nesta expressão que a velocidade crítica é inversamente proporcional à conicidade da roda, conforme apresentado na equação geral de movimento do truque (4). A conicidade do conjunto roda/trilho é de fato quem altera esta característica. A conicidade efetiva λ*e*, é obtida pela interação entre os perfis:

$$
\lambda_{\rm e} = \lambda_{\rm n} \, r_{\rm r} \, / (r_{\rm r} - r_{\rm t}) \tag{7}
$$

# **3.3 Segurança**

Um ponto importante é a segurança contra o descarrilamento do veículo em tráfego. Este aspecto pode ser verificado com ajuda do ângulo do plano de contato que traduz um limite entre a relação de forças no contato (Vertical e Lateral). Este limite é estabelecido por relações geométricas das forças projetadas no plano de contato e expressa por (Barbosa, 1994):

$$
\frac{L}{V} = \frac{\tan \Theta - \mu}{1 + \mu \tan \Theta} \tag{8}
$$

Nota-se que a geometria dos perfis define um plano de contato, cujo valor aumenta proporcionalmente a segurança. Nota-se também que o coeficiente de atrito entre os corpos influencia inversamente este limite.

#### **3.4 Descrição do Perfil**

Como as superfícies são identificadas de forma discreta (medidas ou geradas) através de pares ordenados de coordenadas cartesianas, técnicas de interpolação devem ser utilizadas para a descrição do perfil. Foi utilizada a *spline* para descrever o perfil dos corpos de forma suave. A *spline* tem a vantagem de poder ser utilizada com polinômios de baixa ordem, possuir derivada contínua entre trechos e dispor de grande quantidade de rotinas de manipulação desenvolvidas.

Existem duas formas comuns de constituição de *splines*. A representação polinomial (*piecewise polynomial*, ou forma pp) e a representação na forma de combinação linear (forma B). A representação polinomial *Pj* , utilizada neste trabalho, descreve a curva em termos de polinômio local de coeficientes  $C_{ii}$  para cada intervalo entre os pontos  $b_1$ , ...,  $b_{i+1}$ , exclusivamente crescentes.

$$
P_j(x) = \sum_{i=1}^{k} \frac{(x - b_j)^{k-i}}{(k-i)! \ c_{ij}} \tag{9}
$$

A descrição dos perfis com *splines*, permite a manipulação das curvas, alisamento pelo métodos de erros de mínimos quadrados e principalmente, descreve a curva com funções de derivadas contínuas. Este aspecto é importante, pois permite o cálculo das derivadas com facilidade, necessário para a determinação da curvatura do perfil. Para o cálculo das tensões de contato é utilizada a curvatura do perfil dado pela expressão:

$$
C_{y} = \frac{z_{y}^{"}}{\left(1 + z_{y}^{'2}\right)^{3/2}}
$$
\n(10)

# **3.5 Cálculo das Tensões**

A metodologia utilizada para o cálculo da área de contato e portanto das tensões está baseada na metodologia de Hertz (*On the Contact of Elastic Solids*, 1881 in *Seely*, 1952). Assume-se que os corpos em contato sejam homogêneos, isotrópicos e elásticos de acordo com a lei de *Hook*. Considerando que o par de contato, devido a sua forma geométrica apresente uma região de contato na forma elíptica, pode-se expressar a profundidade (ou

deformação de penetração) pela expressão:

$$
z = Ax^2 + By^2 \tag{11}
$$

$$
\sigma \cong b \left( \frac{1}{R_{1R}} + \frac{1}{R_{2R}} + \frac{1}{R_{1T}} + \frac{1}{R_{2T}} \right) \left( \frac{E}{1 - \nu^2} \right)
$$
(12)

As tensões são proporcionais a soma das curvaturas (inverso do raio) das superfícies nas várias direções, módulo de elasticidade do material (*E*) e coeficiente de *poisson* (υ). As tensões máximas longitudinais (<sup>σ</sup>*x* e <sup>σ</sup>*y*) ocorrem na superfície, decrescendo para dentro do corpo. A tensão octaédrica máxima de cisalhamento (τ*G*), que causa falhas, ocorre na metade da largura da elipse (0.5 *b*) abaixo da superfície. Expressões completas sobre as tensões podem ser obtidas em diversas referências bibliográficas (*Seely*, 1952).

# **4. CÁLCULO DAS PROPRIEDADES DE CONTATO**

A metodologia adotada para determinar as propriedades de contato consiste na identificação da posição geométrica de contato entre a roda e o trilho para um determinado deslocamento lateral do rodeiro em relação a via, considerando as superfícies como perfis indeformáveis. Feita esta suposição, o problema torna-se puramente geométrico e consiste, basicamente, em determinar o ponto onde a distância entre a roda e o trilho é menor. Como as cotas verticais das duas rodas podem resultar em alturas diferentes, é necessário determinar também a rotação do rodeiro. Para tanto, utiliza-se um método interativo.

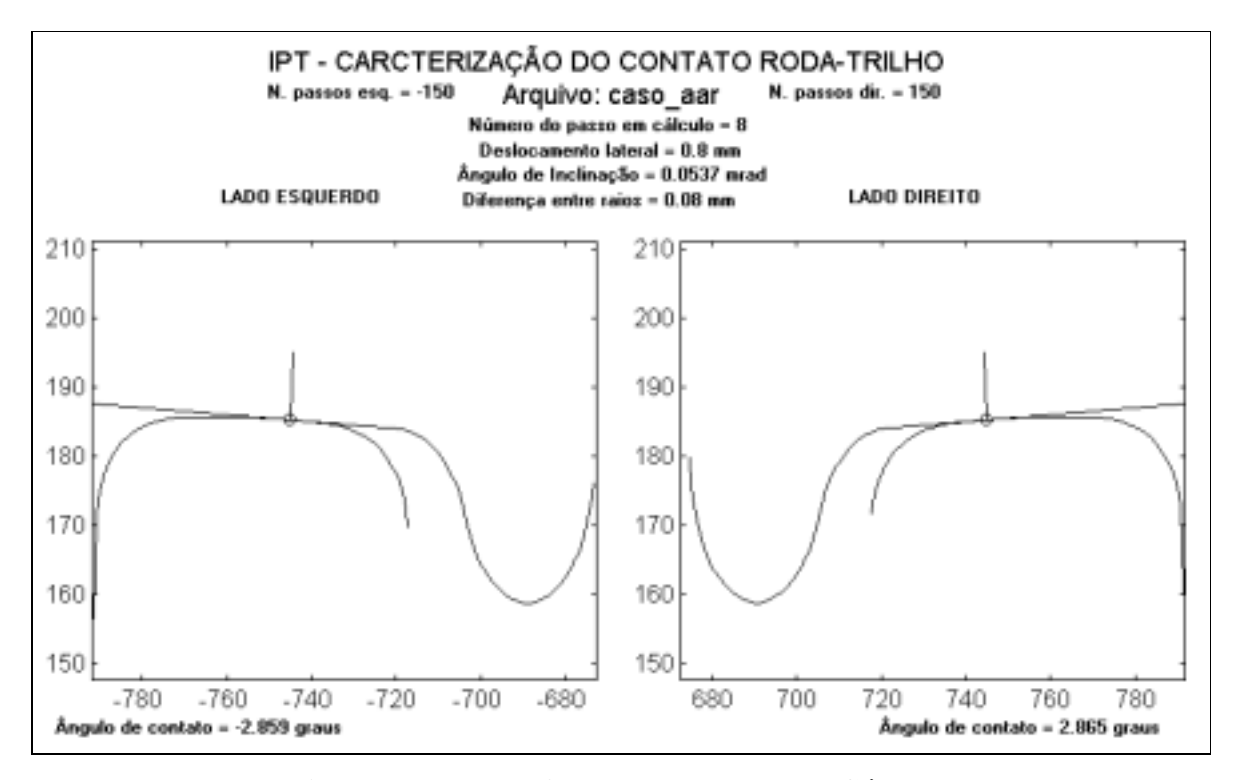

**Figura 3 - Tela de Acompanhamento de Cálculos**

Utilizando-se de manipulação de *splines* e de análise e posicionamento geométrico dos perfis do rodeiro sobre a via, pode-se determinar os pontos de contato. Isto é feito deslocandose lateralmente os perfis que compõem o rodeiro e rotacionando o rodeiro de forma interativa, até que se consiga uma distância idêntica entre os perfis da roda e do trilho do lado esquerdo e direito, ou seja, até que ocorra o contato entre os dois lados simultaneamente. O cálculo da elipse de contato utiliza a teoria de Hertz, considerando apenas a existência de um ponto de contato. A Figura 3 apresenta uma visualização gráfica do programa que calcula as propriedades de contato. Além do cálculo das propriedades de contato entre roda e trilho, aplicativos de pré e pós-processamento permitem visualizar as propriedades de contato de forma rápida, com alto grau de interface com usuário. Os resultados gráficos estão apresentados no próximo item.

# **5. RESULTADOS**

Os resultados dos cálculos podem ser observados nos próximos gráficos, que relatam os resultados do par de perfil europeu (UIC-ORE) de roda S1002 e trilho UIC-60. Observa-se na Figura 4 a forma dos perfis, as linhas de contato para cada valor de deslocamento lateral e a forma e dimensões da elipse de contato.

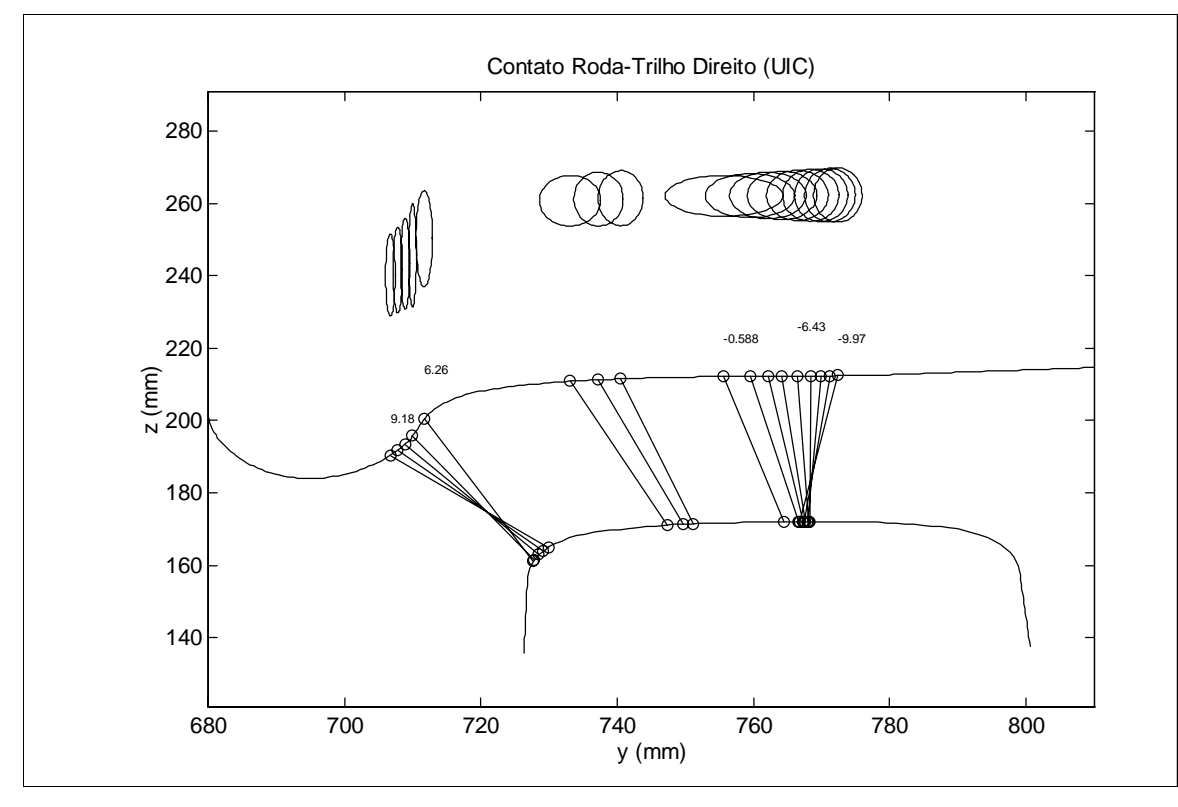

**Figura 4 - Posição de Contato Roda/Trilho (elipse de contato)**

Observa-se nos resultados apresentados na Figura 5 o ângulo máximo de contato de 70º, que permite determinar a segurança contra o descarrilamento deste par (L/V). Na Figura 6 observa-se que na região central, o perfil possui uma conicidade efetiva de 1/10, aumentando em função do deslocamento lateral. Valores de conicidade desta ordem, produzem baixa velocidade crítica para o conjunto. Como conseqüência da conformidade entre os perfis, a tensão de contato é baixa (700 MPa) resultando numa área de contato de cerca de 180 mm<sup>2</sup>. O raio de inscrição em curva tem valor de 450 metros antes da descontinuidade que corresponde ao ponto de contato do friso da roda com o trilho.

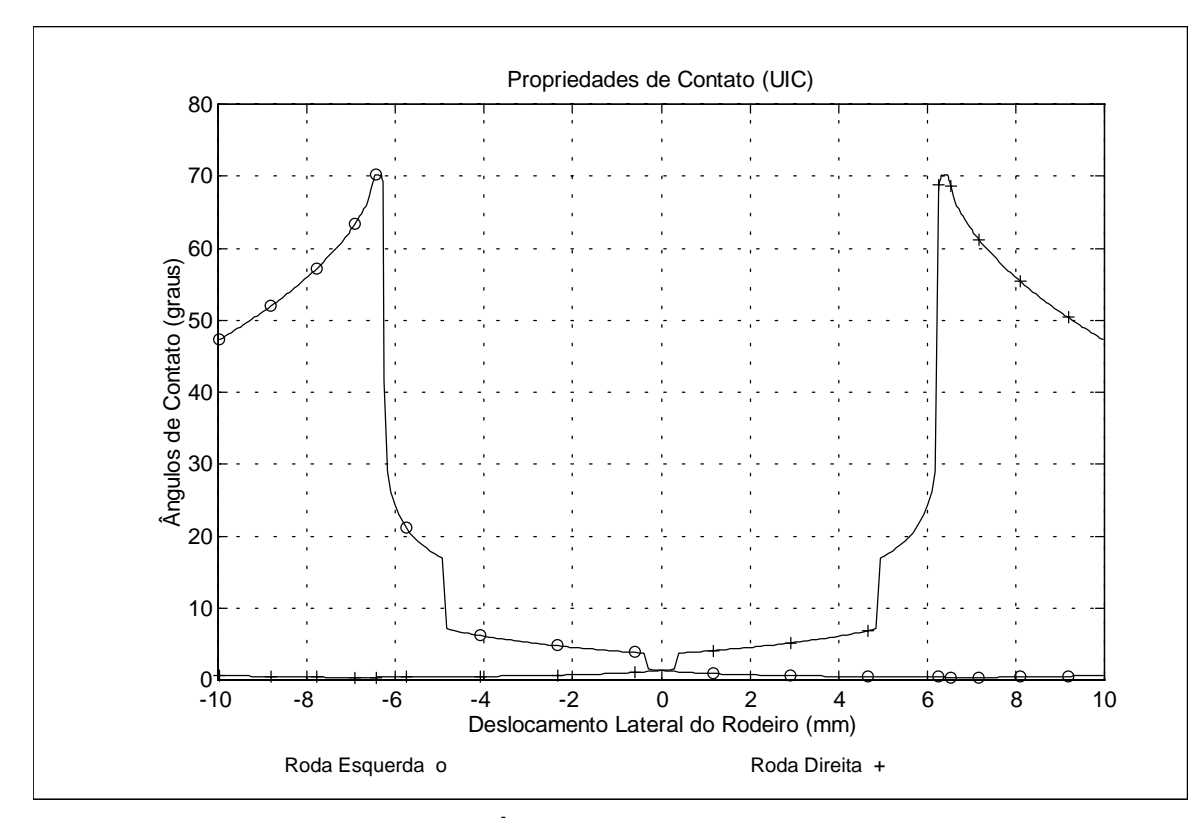

**Figura 5 - Ângulo de Contato Roda/Trilho**

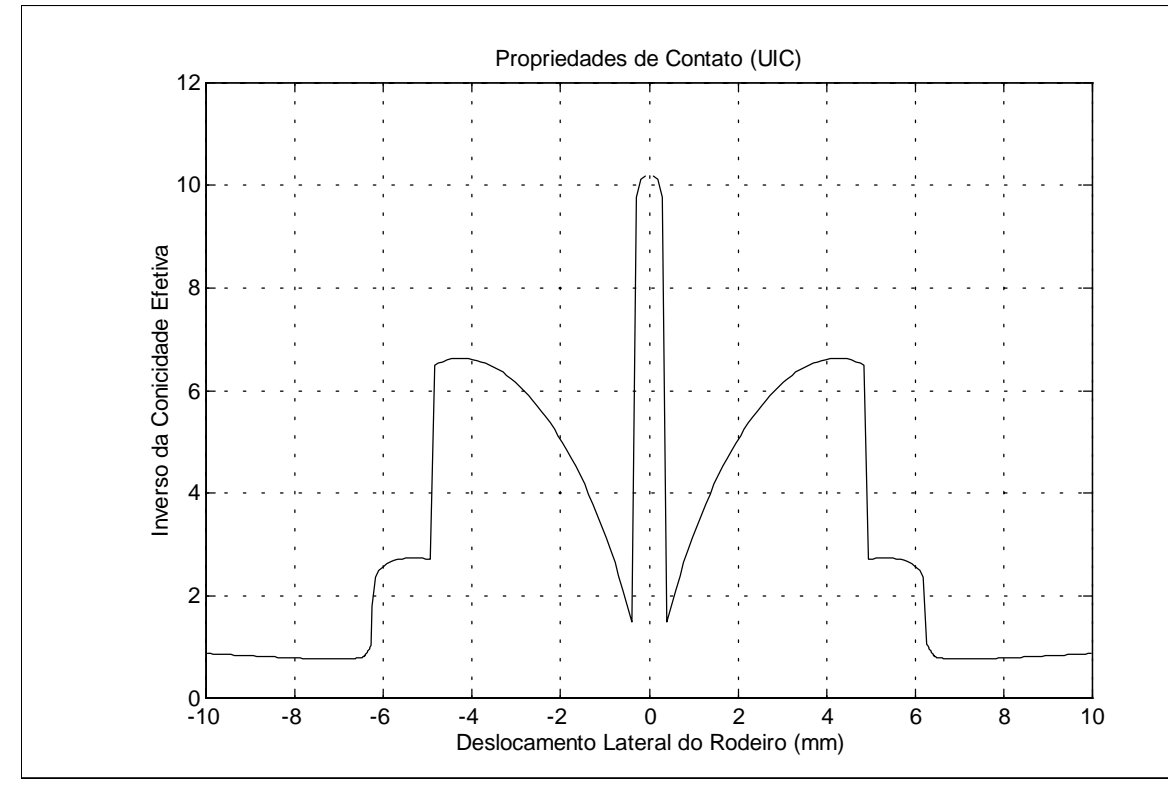

**Figura 6 - Inverso da Conicidade Efetiva**

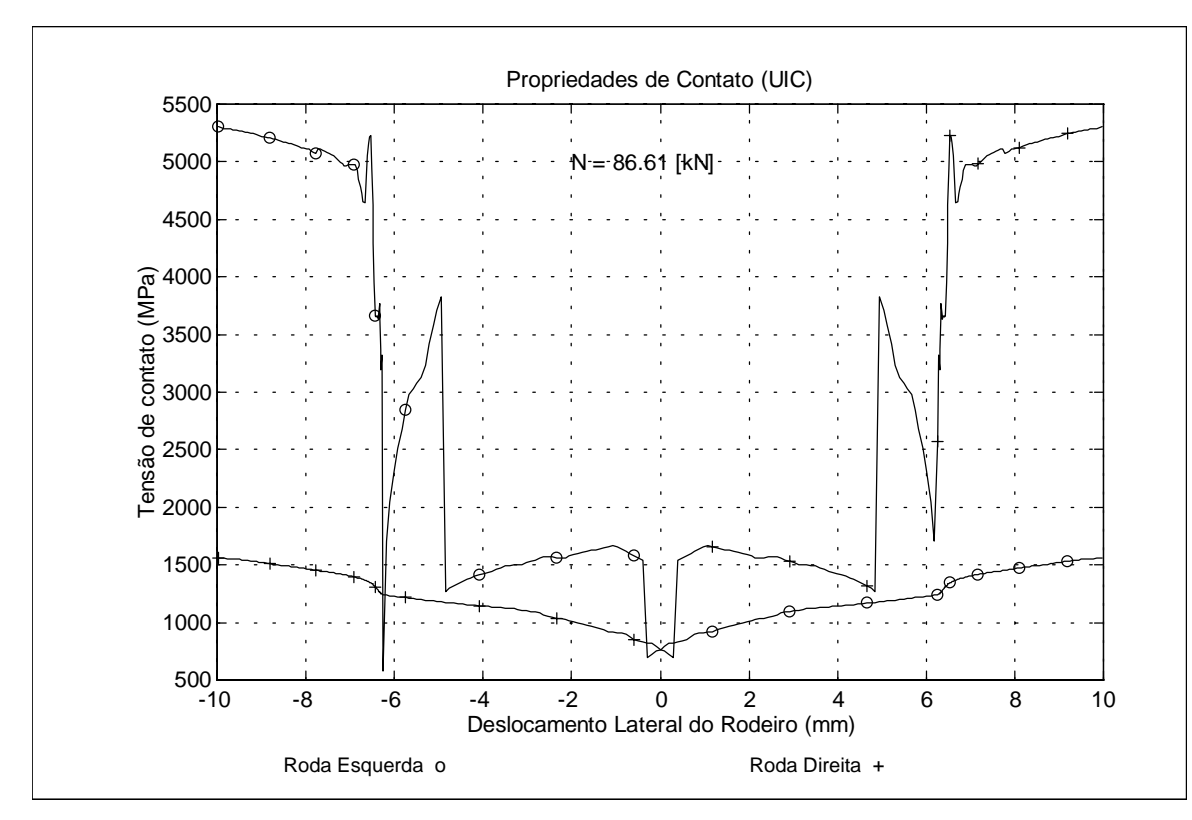

**Figura 7 - Tensão de Contato Roda/Trilho**

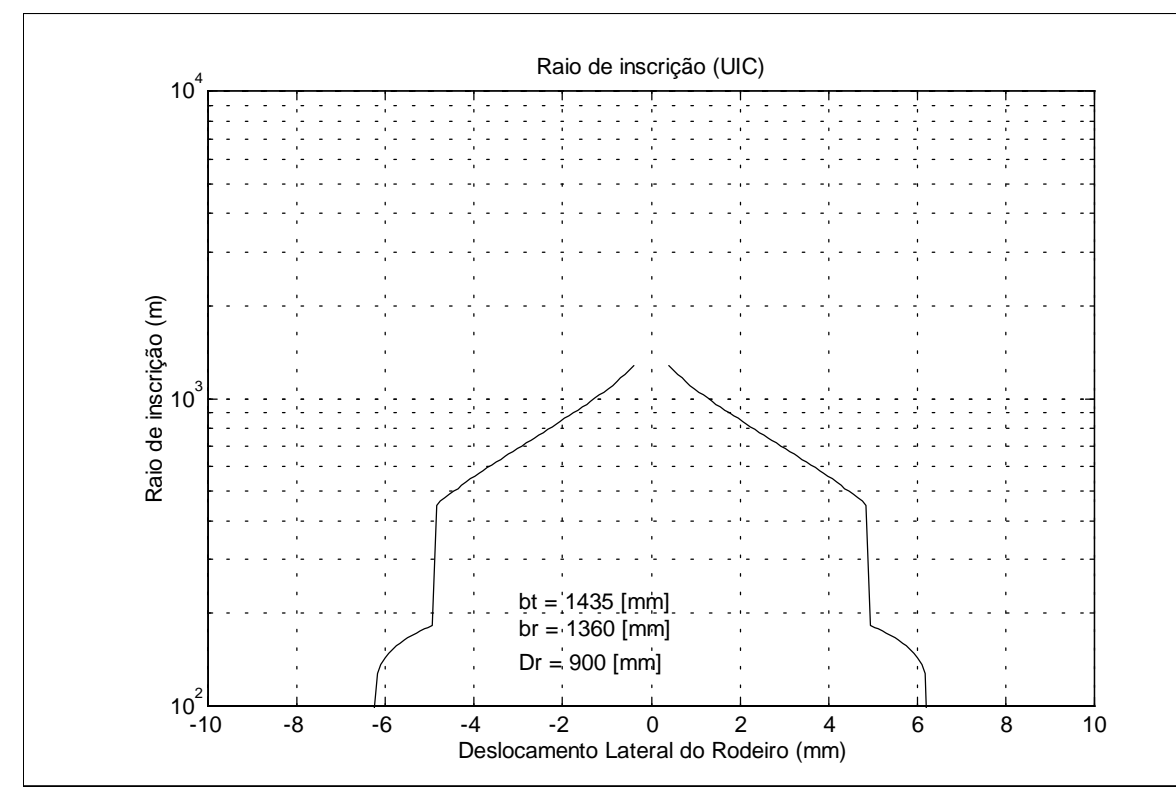

**Figura 8 - Raio de Inscrição em Curva**

# **6. CONCLUSÕES**

A partir dos resultados das propriedades de contato, pode-se caracterizar e analisar aspectos do comportamento dinâmico do truque (estabilidade, modo de movimento e inscrição em curvas) relacionados com a segurança contra o descarrilamento. Isto permite projetar e/ou alterar características da suspensão ou mesmo dos perfis em uso, melhorando a condição de tráfego do veículo. Além dos aspectos dinâmicos, as tensões de contato, ângulo de contato, revelam aspectos importantes do par de rolamento relacionados com o desgaste, e portanto, da vida dos componentes.

A metodologia de cálculo aqui apresentada e implementada no programa de cálculo de propriedades de contato (CCRT) desenvolvido no IPT, pode ser considerado, em conjunto com os aplicativos de pré e pós-processamento, um pacote completo de análise único no país. Esta contribuição é útil como ferramenta de avaliação e análise dos aspectos de contato entre superfícies, particularmente o caso da roda e trilho metro-ferroviário.

Recomenda-se para as próximas etapas de desenvolvimento deste tema, a abordagem dos seguintes aspectos:

- Deformação significativa do material.
- Tratamento de múltiplos pontos de contato.
- Contato não elíptico (não Hertziano).

# **7. REFERÊNCIAS BIBLIOGRÁFICAS**

- Barbosa, R. S. (1993). Manual de Utilização do Programa de Caracterização do Contato Roda/Trilho. Relatório IPT nº 31.576, São Paulo, 36 pp.
- Barbosa, R. S. (1994). Inscrição em Curvas de Pequeno Raio. I Congresso Internacional de Material Rodante e Via Permanente, ABNT CB-06, 15 pp. Brasília - D.F.
- Barbosa, R. S. Costa, A. (1996). Dinâmica do Rodeiro Ferroviário. Revista Brasileira de Ciências Mecânicas - ABCM, v. 18, n. 4, p. 318-329.
- Barbosa, R. S. (1997). Vérification Expérimentale des Coefficients de Raideur au Contact. Laboratoire des Technologies Nouvelles (LTN), Institut de Recherche sur le Transporte et leur Sécurité (INRETS), Paris, France, 56 pp.
- Barbosa, R. S. (1999). Aplicação de Sistemas Multicorpos na Dinâmica de Veículos Guiados. Tese de Doutorado. Orientador Prof. PhD. Álvaro Costa Neto, Escola de Engenharia de São Carlos (EESC), Universidade de São Paulo (USP), 273 p.
- Gash R.; Knothe K. (1987). Structurdynamik Band 1: Diskrete Systeme, Editora Spring-Verlag, 445 pp., Berlin.
- Kalker, J. J. (1982). A fast algorithm for the simplified theory of rolling contact. Journal of Vehicle System Dynamics, Swets & Zeitlinger, v. 11, p. 1-13.
- Kalker, J. J. (1967). On the rolling contact of two elastics bodies in the presence of dry friction. Delft, Netherlands. PhD. Thesis, Delft University.
- Seely, F. B. Smith, J. O. (1952). Advanced Mechanics of Materials, University of Illinois,  $2^{\frac{nd}{}}$ Edition, 450 pp., Editora John Willey & Sons, EUA.
- BARBOSA, F.I. *Design of a liquid-propellant rocket engine*. Dissertação (Especialização em Motores-Foguete a Propelente Líquido). São José dos Campos: CTA/IAE, 1998.
- BARBOSA, F.I. *Modelagem dinâmica e simulação computacional de motores-foguete a propelente líquido*. Dissertação (Mestrado em Engenharia Aeronáutica e Mecânica). São José dos Campos: CTA/ITA, 1999.
- BARRÈRE, Marcel et al. *Rocket propulsion.* Amsterdam: Elsevier, 1960. p.828.
- BEJAN, Adrian. *Advanced engineering thermodynamics.* New York: John Wiley & Sons, 1988.
- BEJAN, Adrian. *Entropy generation through heat and fluid flow*. New York: John Wiley & Sons, Inc., 1982.
- BENNETT, C. O., MEYERS, J. O. *Fenômenos de transporte de quantidade de movimento, calor e massa*. São Paulo: McGraw-Hill do Brasil, 1978.
- FOX, Robert W., McDONALD, Alan T. *Introdução à mecânica dos fluidos.* 3.ed. Rio de Janeiro: Guanabara,1988.
- GARANIN, I. V. Engine and engine devices. In: *Fundamental course in engine design*.São José dos Campos: CTA/IAE,1997.
- GLADKOVA, V. N. Theory of automatic control system. In: *Fundamental course in engine design*. São José dos Campos: CTA/IAE,1997.
- GORDON, Sanford, McBRIDE, Bonnie *Calculation of complex chemical equilibrium compositions*. Computer program (NASA SP-273, revision 2.0, 12/06/93), NASA, Lewis Reseach Center, 1993.
- GORE, Marvin R., CAROLL, John J. Dynamics of a variable thrust, pump fed, bipropellant, liquid rocket engine system. *Jet Propulsion*, New York, v.27, n.1, p.35-43, jan.1957.
- HOLMAN, J. P. *Transferência de calor*. São Paulo: McGraw-Hill do Brasil, 1983. p.639.
- HUZEL, Dieter K., HUANG, David M. *Modern engineering for design of liquidpropulsion rocket engines*. Washington: AIAA, 1992. (Progress in Aeronautics and Astronautics, volume 147).
- KESSAEV, J. Theory and calculation of liquid propelant rocket engines In: *Fundamental course in engine design*. São José dos Campos: CTA/IAE,1997.
- MIRAGLIA, José. *Modelagem e simulação de motores foguete a propelente líquido pressurizados a gás.* Dissertação (Mestrado em Engenharia Aeronáutica e Mecânica). São José dos Campos: CTA/ITA, 1994.
- RAVIKOVICH, I. Design and detailing of turbopump In: *Fundamental course in engine design*. São José dos Campos: CTA/IAE,1997.
- SANTANA JUNIOR, A. *Dynamic modeling and stability analysis of a liquid rocket engine*. Dissertação (Mestrado em Aerodinâmica, Propulsão e Energia). São José dos Campos: CTA/ITA, 1994.
- SIMULINK *Dynamic system simulation for MATLAB.* User's manual (revised for version 2.2), The MathWorks, Inc., 1998.
- SUTTON, George Paul A. *Rocket propulsion elements*. New York: John Wiley & Sons, Inc.,1986.
- TCHERVAKOV, V.V. Theory and calculation of turbopumps. In: *Fundamental course in engine design*. São José dos Campos: CTA/IAE,1997.
- ZINTCHOUK, A. Structure and design of combustion chamber. In: *Fundamental course in engine design*. São José dos Campos: CTA/IAE,1997.

A *resposta em freqüência para a pressão na câmara de combustão* é apresentada na forma de diagramas de Bode, tendo sido tomada como entrada a pressão na entrada da válvula do sistema de controle de nível de tanque (Figura 6).

Para  $\tau = 1$  ms, o gráfico da magnitude apresenta uma curva monotonicamente decrescente, denotando a estabilidade do sistema. Para  $\tau = 20$  ms, o mesmo gráfico apresenta um pico de 0 dB, perto de 200 rad/s, indicando tendência a instabilidade.

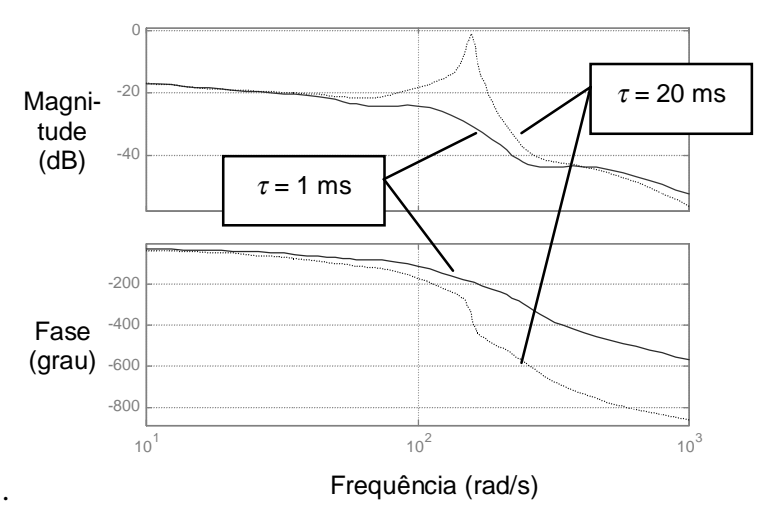

Figura 6 – Resposta em freqüência para a pressão na câmara de combustão

# **6. CONCLUSÃO**

O software *Matlab/Simulink* permitiu a implementação dos modelos dinâmicos com facilidade e rapidez ímpares, demonstrando ser bastante adequado ao uso em simulações numéricas da dinâmica de MFPL, devido, principalmente, à economia do tempo destinado à programação computacional.

Ficou demonstrado que o encapsulamento das equações dinâmicas na forma de blocos, correspondentes aos elementos básicos do motor, torna-se extremamente útil devido ao ganho de flexibilidade na geração de diferentes modelos de MFPL com o mínimo de esforço por parte do usuário.

Como se pode notar pelos resultados das simulações, o aumento do tempo de preparo de mistura da câmara de combustão faz com que o MFPL tenda a se tornar instável, o que é um comportamento esperado para este tipo de sistema. A vantagem é ter-se a estimativa a respeito a faixa esperada para a estabilidade do funcionamento do motor.

As oscilações observadas nas respostas a degrau e os picos presentes nas respostas em freqüência comprovam que o modelo é útil para se investigar instabilidades de baixa freqüência em MFPL. Entretanto, qualquer tipo de perturbação pode ser implementada facilmente em qualquer ponto do sistema,. assim como qualquer ponto do modelo pode ser monitorado em tempo real para se verificar os efeitos das perturbações introduzidas.

# **7. REFERÊNCIAS**

- ALIFANOV, A. V. Design and detailing of control units. In: *Fundamental Course in engine design*. São José dos Campos: CTA/IAE,1997.
- ALMEIDA,A.R. *Modelagem dinâmica e simulação de um motor-foguete a propulsão líquida*. Trabalho de Graduação (Graduação em Engenharia Mecânica-Aeronáutica). São José dos Campos: CTA/ITA, 1998.

ms; para  $\tau = 20$  ms, tem-se uma oscilação amortecida com pico da ordem de  $-2.5\%$  e tempo de estabilização acima de 500 ms. Em ambos os casos, contudo, a saída estabiliza-se em torno de –1.1%.

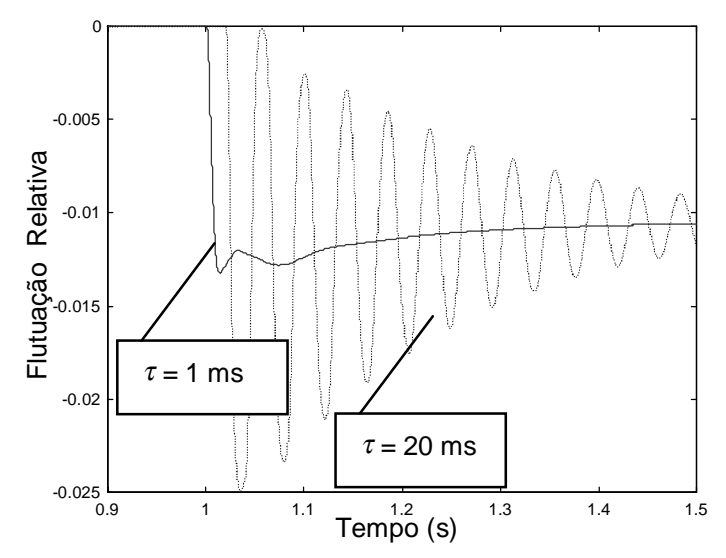

Figura 4 – Resposta a degrau para a pressão na câmara de combustão

Adicionalmente, para demonstrar a versatilidade do software, é apresentado um gráfico referente ao comportamento da própria *pressão na saída da bomba de combustível* devido à superposição mencionada anteriormente (Figura 5). Esta monitoração pode ser implementada facilmente no modelo computacional, pelo simples arrastar de um bloco de visualização. Uma vez que existe realimentação no sistema, a pressão não permanece constante, estabilizando em torno de –3.3%, após 500 ms, tanto para  $\tau = 1$  ms quanto para  $\tau = 20$  ms.

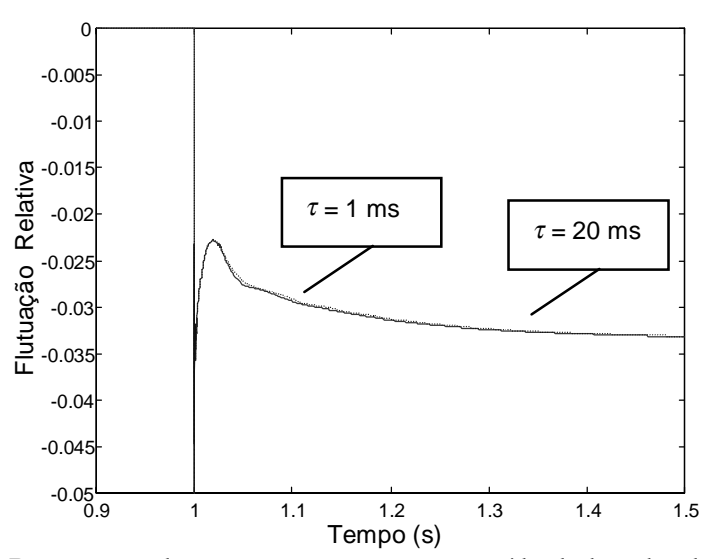

Figura 5 – Resposta a degrau para a pressão na saída da bomba de combustível

#### **5.2 Respostas em freqüência para o sistema linearizado**

Foram investigadas freqüências na faixa de 1.6 Hz a 160 Hz, correspondendo ao intervalo entre 10 rad/s e 1000 rad/s. Tal faixa refere-se às freqüências de oscilações observadas em instabilidades de baixa freqüência a que o MFPL está sujeito durante seu funcionamento.

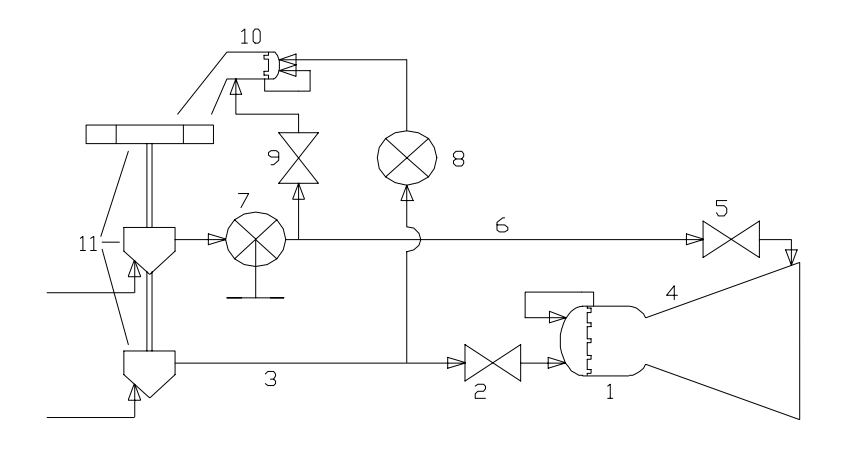

- 1. Câmara de combustão
- 2. Válvula de oxidante
- 3. Linha de alimentação de oxidante
- Dutos de refrigeração
- Válvula de combustível
- 6. Linha de alimentação de combustível
- 7. Válvula do sistema de controle de nível dos tanques
- 8. Regulador de empuxo
- 9. Orifício calibrado
- 10. Gerador de gases
- 11. Turbobomba

Figura 2 – Modelo físico do MFPL pressurizado por turbobomba

A partir dos blocos da biblioteca *Propulsão* e do modelo físico do MFPL pressurizado por turbobomba, foi montado um diagrama de blocos para início da simulação computacional (Figura 3).

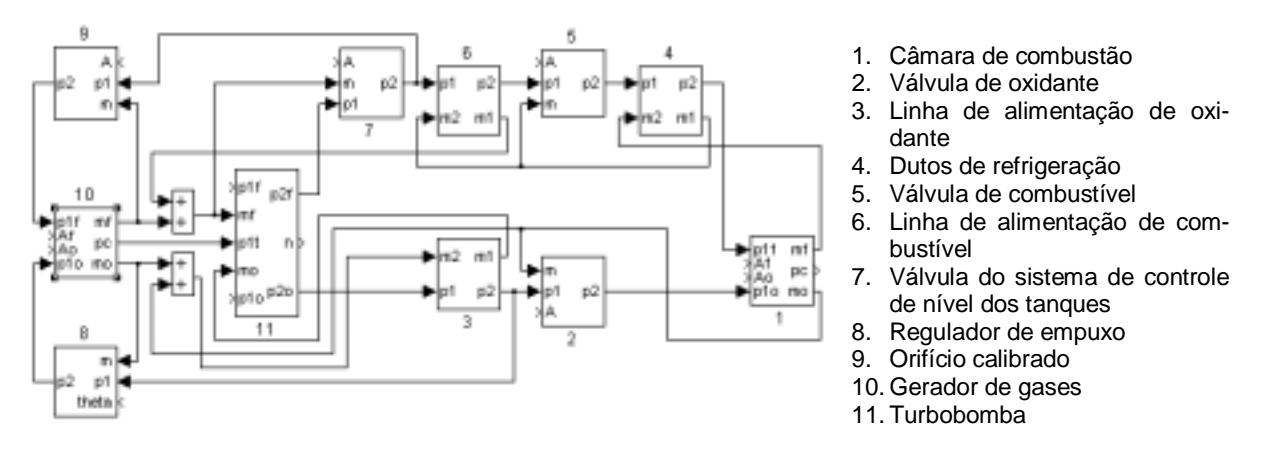

Figura 3 - Diagrama de blocos do MFPL

# **5. RESULTADOS**

Como exemplo de aplicação do modelo, procedeu-se à investigação sobre a influência do *tempo de preparo da mistura* (τ) no comportamento dinâmico do MFPL pressurizado por turbobomba, devido a sensibilidade deste parâmetro em motores-foguete reais, sendo apresentadas informações referentes a dois valores distintos de  $\tau$  em cada gráfico.

Para este fim, obteve-se a *resposta a degrau para a pressão na câmara de combustão* diante de perturbação introduzida na saída da bomba de combustível, usando-se o modelo não linearizado. Da mesma forma, obteve-se a *resposta em freqüência para a pressão na câmara de combustão* diante de perturbação introduzida na pressão na entrada da válvula do sistema de controle de esvaziamento de tanque, usando-se, agora, o modelo linearizado.

# **5.1 Resposta a degrau para o sistema não linearizado**

A partir do instante 1s, é introduzida uma perturbação tipo degrau da ordem de -5% em superposição à pressão na saída da bomba de combustível, verificando-se os efeitos gerados na *pressão na câmara de combustão* (Figura 4). Para τ = 1 ms, observa-se uma oscilação amortecida com pico da ordem de -1.4% e tempo de estabilização de aproximadamente 380

#### **2.5 Bloco Turbobomba**

Este bloco representa uma turbobomba composta de uma turbina de impulso de estágio único e duas bombas centrífugas, uma de oxidante e uma de combustível, todas acopladas num mesmo eixo. A inércia dos fluidos nas bombas não são consideradas. Os gases na turbina são considerados gases ideais e estão sujeitos a processos isentrópicos. Consideram-se perdas mecânicas nestes dispositivos, porém, as variações de eficiência com a rotação são desprezíveis nas bombas, mas não na turbina. Incorpora uma equação para a inércia do conjunto, duas para as bombas e uma para a eficiência da turbina.

$$
\frac{d\Delta n}{dt} = \frac{1}{1 + \overline{\Delta n}} [K_1 \overline{\Delta p_{1t}} + K_2 \overline{\Delta p_{1t}} \overline{\Delta \eta_t} + K_3 \overline{\Delta \eta_t} + K_4 \overline{\Delta p_{1t}} \overline{\Delta p_{1t}} + K_5 \overline{\Delta p_{1t}} \overline{\Delta m_f} - K_6 \overline{\Delta m_f} - K_7 \overline{\Delta m_f} \overline{\Delta p_{2f}} - K_8 \overline{\Delta p_{2t}} + K_4 \overline{\Delta p_{1t}} + K_5 \overline{\Delta p_{1t}} \overline{\Delta m_f} - K_6 \overline{\Delta m_o} - K_6 \overline{\Delta m_o} - K_7 \overline{\Delta m_o} \overline{\Delta p_{2o}} - K_8 \overline{\Delta p_{2o}}]
$$
\n
$$
\overline{\Delta p_{2f}} = K_{9f} \overline{\Delta n}^2 + K_{10f} \overline{\Delta n} + K_{11f} \overline{\Delta n \Delta m_f} - K_{12f} \overline{\Delta m_f} - K_{13f} \overline{\Delta m_f}^2 + K_{14f} \overline{\Delta p_{1f}}
$$
\n
$$
\overline{\Delta p_{2o}} = K_{9o} \overline{\Delta n}^2 + K_{10o} \overline{\Delta n} + K_{11o} \overline{\Delta n \Delta m_o} - K_{12o} \overline{\Delta m_o} - K_{13o} \overline{\Delta m_o}^2 + K_{14o} \overline{\Delta p_{1o}}
$$
\n
$$
\overline{\Delta \eta_t} = K_{15} \overline{\Delta n} - K_{16} \overline{\Delta n}^2 - K_{17} \overline{\Delta n}^3
$$

# **3. IMPLEMENTAÇÃO EM MATLAB/SIMULINK**

Cada componente do MFPL, modelado no tópico anterior em termos de flutuações relativas, é implementado utilizando-se os recursos disponíveis no software MATLAB/SIMULINK. As equações dinâmicas são inseridas na forma de diagramas de blocos que, posteriormente, são encapsulados, a fim de viabilizar uma interface mais amigável ao usuário. Tais blocos compõem uma biblioteca denominada *Propulsão* (Figura 1). Em cada bloco existe uma opção que permite ao usuário, em caso de necessidade, inibir as parcelas não lineares destas equações, de tal forma que  $\overline{\Delta x}^2 \approx 0$ ,  $\overline{\Delta x_1} \overline{\Delta x_2} \approx 0$  e  $(1 + \Delta x)^2 \approx 1$ .

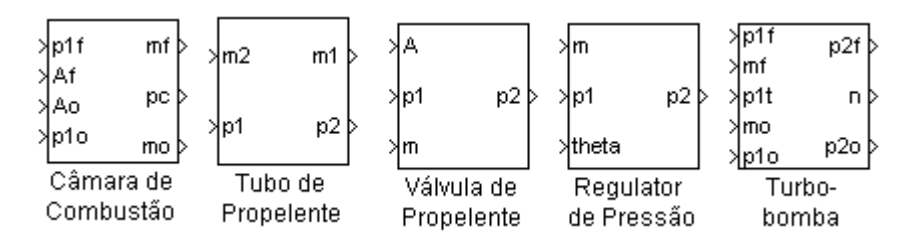

Figura 1 –Blocos da biblioteca *Propulsão*

# **4. SIMULAÇÃO COMPUTACIONAL**

Os parâmetros para o modelo foram obtidos a partir do projeto preliminar de um MFPL pressurizado por turbobomba cujas características são semelhantes às do motor denominado RD-0109 de fabricação russa. Este projeto tem como características principais a utilização de oxigênio líquido e querosene como propelente, 75 kN de empuxo no vácuo e 8 MPa de pressão de câmara. O modelo físico do motor pode ser observado a seguir (Figura 2).

$$
\overline{\Delta m_f} = \overline{\Delta A_f} + \frac{1}{2} \overline{\Delta A_f}^2 - \frac{1}{2} \overline{\Delta m_f}^2 + (1 + \overline{\Delta A_f})^2 (K_{1f} \overline{\Delta p_{1f}} - K_{2f} \overline{\Delta p_c})
$$
  

$$
\overline{\Delta m_o} = \overline{\Delta A_o} + \frac{1}{2} \overline{\Delta A_o}^2 - \frac{1}{2} \overline{\Delta m_o}^2 + (1 + \overline{\Delta A_o})^2 (K_{1o} \overline{\Delta p_{1o}} - K_{2o} \overline{\Delta p_c})
$$
  

$$
T \frac{d \overline{\Delta p_c}}{dt} + \overline{\Delta p_c} = K_{3f} \overline{\Delta m_f} (t - \tau) + K_{3o} \overline{\Delta m_o} (t - \tau)
$$

#### **2.2 Bloco Válvula de Propelente**

Este bloco representa tanto uma válvula, que possui área de passagem variável, quanto uma placa de orifício, cuja área de passagem é fixa. Da mesma forma que os injetores, estes dispositivos são modelados como constritores ideais onde ocorre uma queda de pressão do fluido durante a passagem por estes.

$$
\overline{\Delta p_2} = K_1 \overline{\Delta p_1} + \frac{1}{(1 + \overline{\Delta A})^2} (K_2 \overline{\Delta A} + K_3 \overline{\Delta A}^2 - K_4 \overline{\Delta m} - K_5 \overline{\Delta m}^2)
$$

#### **2.3 Bloco Tubo de Propelente**

Este bloco representa tanto um tubo alimentação de propelente quanto o conjunto de dutos de refrigeração da câmara. Neste último caso, deve-se considerar tal conjunto como sendo um tubo de raio equivalente, com a mesma perda de carga e espessura infinita. Incorpora duas equações que modelam, respectivamente, a inércia do fluido juntamente com o atrito viscoso e a compressibilidade do fluido juntamente com a dilatação do tubo. Assume-se que as paredes são adiabáticas e as vazões e pressões alteram-se de forma instantânea nas seções extremas do tubo, sendo uniformes no seu interior.

$$
T_1 \frac{d \Delta m_1}{dt} + \overline{\Delta m_1} = K_1 \overline{\Delta p_1} + K_2 \overline{\Delta p_2} - \frac{1}{2} \overline{\Delta m_1}^2
$$

$$
T_2 \frac{d \overline{\Delta p_2}}{dt} = \overline{\Delta m_1} - \overline{\Delta m_2}
$$

#### **2.4 Bloco Regulador de Pressão**

Este bloco representa tanto um regulador automático de pressão, onde a pressão de saída é constante, quanto um regulador de empuxo, onde a pressão regulada pode ser alterada por comando externo. Possui duas molas trabalhando no mesmo sentido, porém em lados opostos de um fole metálico que isola o fluido dos outros dispositivos do regulador. Este fole está acoplado a uma haste que regula a área de passagem do fluido. Incorpora uma equação que relaciona a área de passagem à posição da haste, uma que modela o sistema massa/mola/amortecedor e uma que denota a queda de pressão na região de área variável, tal como numa válvula. Nenhuma troca de calor é considerada neste componente.

$$
\overline{\Delta A} = K_1 \overline{\Delta z} - K_2 \overline{\Delta z}^2 \qquad \left( \text{restricta } i - 1 \le \overline{\Delta z} \le \frac{z_{\text{max}}}{z} - 1 \right)
$$
\n
$$
T_2^2 \frac{d^2 \overline{\Delta z}}{dt^2} + T_1 \frac{d \overline{\Delta z}}{dt} + \overline{\Delta z} = -K_3 \overline{\Delta p_1} + K_4 \overline{\Delta p_1} \overline{\Delta A} + K_5 \overline{\Delta A} - K_6 \overline{\Delta A} \overline{\Delta p_2} - K_7 \overline{\Delta p_2} + K_8 \overline{\Delta \theta}
$$
\n
$$
\overline{\Delta p_2} = K_9 \overline{\Delta p_1} + \frac{1}{(1 + \overline{\Delta A})^2} (K_{10} \overline{\Delta A} + K_{11} \overline{\Delta A}^2 - K_{12} \overline{\Delta m} - K_{13} \overline{\Delta m}^2)
$$

A cronologia de eventos é de fundamental importância para as fases de partida e de corte do motor, uma vez que vários componentes devem entrar em operação de forma sincronizada, exigindo a determinação criteriosa do instante de início de operação de cada um deles, assim como da duração de cada processo.

O estudo dos transitórios de partida, de corte e de mudança do nível de empuxo assim como os devidos a perturbações no sistema hidropneumático é de fundamental importância do ponto de vista de projeto, uma vez que vários parâmetros podem ser adequadamente ajustados para satisfazer os requisitos operacionais apenas quando se conhece o comportamento dinâmico do sistema.

Neste contexto, este trabalho apresenta um modelo dinâmico para MFPL durante a fase de operação normal, sendo adequado ao estudo de instabilidades de baixa freqüência, assim como ao estudo de transitórios devidos a pequenas mudanças no nível de empuxo ou a pequenas perturbações ocorridas no sistema hidropneumático.

# **2. MODELO MATEMÁTICO**

O modelo matemático, composto por equações algébricas e diferenciais ordinárias, descreve o comportamento dinâmico de vários elementos que compõem o motor, tais como: câmara de combustão, válvula de propelente, tubo de propelente, regulador de pressão e turbobomba.

Através de substituições convenientes, as expressões do modelo matemático são modificadas para denotarem apenas flutuações das variáveis temporais relativas aos valores nominais de projeto e referidas daqui por diante simplesmente por *flutuações relativas*. De uma maneira geral, sendo *x(t)* uma variável temporal com uma flutuação ∆*x(t)* em torno de seu valor nominal de projeto *xnom*, então, pode-se definir a flutuação relativa como sendo:

$$
\overline{\Delta x} = \frac{x(t)}{x_{nom}} - 1
$$
\n(2.1)

**Lista de subscritos**

# **Lista de símbolos**

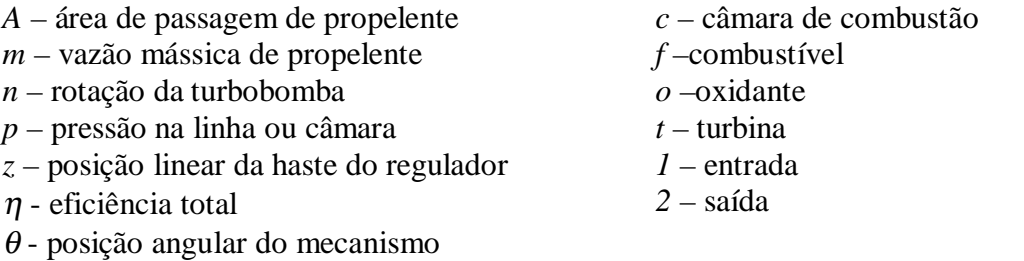

# **2.1 Bloco Câmara de Combustão**

Este bloco representa tanto uma câmara de combustão quanto um gerador de gás, uma vez que a saída é dada em termos de pressão de câmara e não de empuxo. Incorpora duas equações referentes ao injetores de combustível e de oxidante e uma equação para a câmara de combustão. Os injetores são modelados como constritores ideais onde ocorre uma queda de pressão do fluido durante a passagem por estes. A câmara de combustão admite as hipóteses: tempo para preparação da mistura não nulo, combustão instantânea, temperatura constante, produtos da combustão comportam-se como gases ideais, pressão uniforme e instantânea, sem escoamento, processo isentálpico na câmara de combustão e processo isentrópico na tubeira.

# **MODELAGEM DINÂMICA E SIMULAÇÃO COMPUTACIONAL DE MOTORES-FOGUETE A PROPELENTE LÍQUIDO UTILIZANDO MATLAB/SIMULINK**

# **Fausto Ivan Barbosa Luiz Carlos Sandoval Góes**

Centro Técnico Aeroespacial, Instituto de Aeronáutica e Espaço, Pç. Marechal-do-Ar Eduardo Gomes, 50, Vila das Acácias, São José dos Campos, SP, Brasil. E-mail: **barbosafi@iae.cta.br**, goes@ita.cta.br

# **Resumo**

O projeto preliminar de um Motor-Foguete a Propelente Líquido (MFPL) pode ser fortemente auxiliado pela simulação dinâmica, possibilitando a correção de problemas importantes ainda no início da fase de desenvolvimento. Neste trabalho são apresentadas equações que modelam a dinâmica dos seguintes elementos básicos de um MFPL típico: câmara de combustão; válvula de propelente; tubo de propelente; regulador de pressão e turbobomba. A abordagem usada neste modelo matemático é feita em termos de flutuações das variáveis temporais relativas aos valores nominais de projeto, sendo adequada ao estudo de perturbações no sistema hidro-pneumático do motor durante a fase de operação em regime normal. Para fins de simulação numérica das equações, foi implementada uma biblioteca de blocos de usuário para aplicações específicas em sistemas MFPL usando-se o software MATLAB/SIMULINK. A influência do tempo para injeção, pulverização e mistura do propelente, aqui chamado de *tempo de preparo da mistura*, na estabilidade do sistema é feita através da análise de respostas a degrau e de respostas em freqüência para a pressão na câmara de combustão.

**Palavras-chave:** Propulsão líquida, Motor-foguete, Foguete.

# **1. INTRODUÇÃO**

Durante a fase de projeto preliminar de um MFPL, toda a atenção está voltada para a determinação dos parâmetros térmicos, hidráulicos, pneumáticos, mecânicos, estruturais e geométricos de seus subsistemas. Entretanto, os cálculos envolvidos levam em consideração apenas as características estáticas de cada componente do motor. Torna-se importante, então, a criação de modelos dinâmicos para se estudar o comportamento do motor quando todos seus componentes forem integrados.

Os modelos dinâmicos servem para se fazer prognósticos a respeito de instabilidades, para se estabelecer uma cronologia de eventos e para se estudar o desempenho do motor durante os transitórios.

As instabilidades podem levar o motor a uma perda de eficiência propulsiva ou a uma falha catastrófica devida a oscilações de pressão na câmara de combustão, podendo ser classificadas como de baixa e de alta freqüência. As instabilidades de baixa freqüência se devem à interação entre o sistema de alimentação, que possui características de inércia e de compliância, e a câmara de combustão, que está sujeita a retardo devido ao tempo de preparo de mistura. As instabilidades de alta freqüência estão ligadas à interação entre as ondas de pressão geradas pelo processo de combustão e às propriedades acústicas da câmara de combustão.

# **MODELO DE SUSPENSÃO MacPHERSON UTILIZANDO TRANSFORMADORES CINEMÁTICOS**

**Jorge A. M. Góis** e-mail: jamg@epq.ime.eb.br **Clódio A. P. Sarzeto** e-mail: de4sarzet@eqp.ime.eb.br Instituto Militar de Engenharia, Departamento de Engenharia Mecânica Pça Gal Tibúrcio, 80, Praia Vermelha, Rio de Janeiro –RJ, CEP: 22290-270

#### **Resumo**

Este trabalho objetiva modelar uma suspensão automotiva do tipo MacPherson utilizando Transformadores Cinemáticos (T.C.), que permite a obtenção do modelo em um número mínimo de coordenadas correspondentes aos graus de liberdade (G.L.) do sistema, bem como possibilita a obtenção de modelos de solução fechada para a cinemática, ocasionando uma redução, em geral drástica, no número de equações de movimento, obtidas explicitamente. Há então necessidade de uso de métodos numéricos apenas para a integração do sistema de equações da dinâmica, que se torna rígido necessitando o uso de métodos especiais.

**Palavras chave**: Cinemática, Dinâmica, Transformadores, suspensão MacPerson

# **1. INTRODUÇÃO**

A análise da cinemática e dinâmica da suspensão MacPherson utilizando Transformadores Cinemáticos torna possível obter um modelo retendo todas as características não lineares da geometria da suspensão, modelo este gerado em nº mínimo de coordenadas.

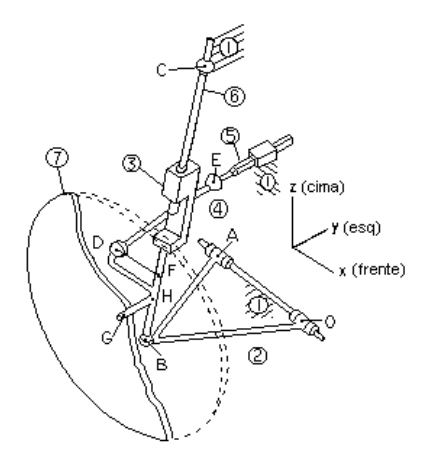

Figura 1 – Modelo multi-corpos (suspensão diant. dir.)

# **2. REPRESENTAÇÃO MULTI-CORPOS**

Seguindo a numeração da Figura 1, o sistema é modelado tomando como referencial o corpo *1*, podendo assim depois incorporar-se a suspensão a um modelo do veículo. Examinando o modo de interconeconexão dos corpos, modela-se estas ligações através de juntas cinemáticas, mostradas na Tabela 1, bem como seus graus de liberdade e parâmetros.

| Tipo       | Parâmetros | G.L.           |
|------------|------------|----------------|
| Revolução  | Eixo OA    |                |
| Esférica   | Centro $B$ | 3              |
| Cilíndrica | Eixo BC    | $\overline{2}$ |
| Universal  | Centro $C$ | $\overline{2}$ |
| Esférica   | Centro $D$ | 3              |
| Universal  | Centro $E$ | $\overline{2}$ |
| Translação | Eixo y     |                |
| Revolução  | Eixo HG    |                |

TABELA 1 – Juntas Cinemáticas do modelo

Da Tabela 1, pela aplicação do Critério de Grübler, vê-se que o sistema de suspensão isolado possui um total de três graus de liberdade, como mostra a Equação 1:

$$
f = 6 \cdot n_B - \sum_{i=1}^{n_B} \left( 6 - f_{G_i} \right) = 6.6 - (5 + 3 + 4 + 4 + 3 + 4 + 5 + 5) = 3 \tag{1}
$$

onde *nB* é o número de corpos do mecanismo e *fGi* o número de G.L. restringidos pela junta *i*, sendo tomadas como variáveis de entrada o ângulo da bandeja em relação à vertical, a rotação da roda em torno da manga de eixo e o deslocamento da cremalheira da direção.

# **3. TRANSFORMADORES CINEMÁTICOS**

As equações da dinâmica para sistemas multi-corpos são obtidas a partir das equações de Newton-Euler para cada corpo rígido, utilizando os princípios de D'Alembert e dos Trabalhos Virtuais, chegando à forma abaixo

$$
\sum_{i=1}^{n_B} \left[ \left( \mathbf{\Xi}_i \cdot \ddot{s}_i + b_i \right) - w_i^e \right]^T \cdot \delta s_i = 0 \tag{2}
$$

onde *si* é o vetor de posição e orientação de um referencial fixo no centro de massa do corpo *i* em relação ao referencial inercial,  $E_i$  é o tensor de inércia do corpo b<sub>i</sub> representa o efeito das forças giroscópicas, *wi e* as forças externas aplicadas e δ*si* os deslocamentos virtuais.

Os deslocamentos virtuais devem ser admissíveis (compatíveis com as restrições cinemáticas do problema), podendo-se (na maioria das vezes), escrever uma relação de dependência entre eles (Hiller & Kecskeméthy, 1986) do tipo δ*s = J.*δ*q*, onde *q* é um conjunto de variáveis independentes e *J* é a matriz jacobiana da cinemática. Estendendo esta relação a velocidades e acelerações, substituindo na Eq. (2), chega-se às eqs. de movimento reduzidas

$$
M(q) = \sum_{i=1}^{N_B} J_i^T \cdot \Xi_i J_i
$$
  

$$
M(q) \cdot \ddot{q} + B(q, \dot{q}) = Q(q, \dot{q}) \qquad \therefore \qquad B(q, \dot{q}) = \sum_{i=1}^{N_B} J_i^T \cdot (\Xi_i \cdot \dot{J}_i \cdot \dot{q} + b_i)
$$
  

$$
Q(q, \dot{q}) = \sum_{i=1}^{N_B} J_i^T \cdot w_i^e
$$
 (3)

A matriz jacobiana é obtida a partir da equações de fechamento de cadeias cinemáticas previamente selecionadas como Transformadores Cinemáticos. Tais cadeias formam uma base capaz descrever a topologia do sistema.

# **4. MODELAGEM DA SUSPENSÃO**

Na Figura 2 é visto o grafo equivalente (Kecskeméthy, Hiller & Krupp,1997) ao sistema, montado por meio de juntas elementares (círculos brancos), corpos fictícios (elipses brancas) entre as juntas elementares que fazem parte de uma mesma junta física e corpos reais (elipses cinzas).

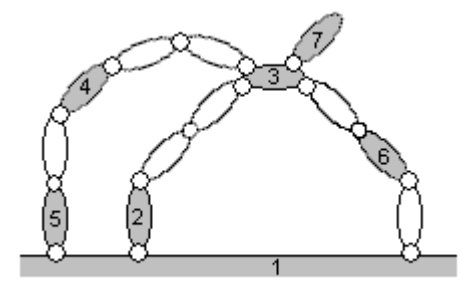

Figura 2 – Grafo da suspensão

Sendo  $n_G$  o número de juntas elementares do mecanismo são selecionadas  $n_I = n_G - n_B$ =  $=8 - (7-1) = 2$  transformadores cinemáticos. A partir do grafo equivalente mostrado na Figura 2, onde os corpos reais são vértices, e as juntas, arestas (de comprimento igual ao nº de graus de liberdade da junta física correspondente), seleciona-se os caminhos mínimos entre vértices:

| K              |          |          |       |          |            |       |          |
|----------------|----------|----------|-------|----------|------------|-------|----------|
|                |          | 12       | 12,23 | 15,54    | 15         | 16    | 16,63,37 |
| $\overline{2}$ | 21       | $- -$    | 23    | 21,15,54 | 21,15      | 21,16 | 23,37    |
| 3              | 32,21    | 32       | $- -$ | 34       | 34,45      | 36    | 37       |
| $\overline{4}$ | 45,51    | 45,51,12 | 43    | --       | 45         | 43,36 | 43,37    |
|                | 51       | 51,12    | 54,43 | 54       | $- -$      | 51,16 | 54,43,37 |
| 6              | 61       | 61,12    | 63    | 63,34    | 61,15      | $- -$ | 63,37    |
| $\mathbf{r}$   | 73,36,61 | 73,32    | 73    | 73,34    | 73, 34, 45 | 73,36 |          |

TABELA 2 – Caminhos mínimos

Tomando cada par de vértice e aresta são montadas os ciclos mínimos conectando-se este par por meio dos caminhos mínimos, surgindo assim 40 ciclos, dos quais são desconsiderando ciclos repetidos (pois não são independentes) e degenerados, obtendo-se:  $C_{163} \rightarrow$  corpos 1632 e comprimento 8;  $C_{153} \rightarrow$  corpos 1, 5, 4, 3, 6 e comprimento *10*;  $C_{164} \rightarrow$ corpos 1, 6, 3, 4, 5 e comprimento *10*. Desses deve-se retirar os independentes, sendo então selecionada a base de ciclos mínimos, composta pelas cadeias **C***163* e **C***164* e para os quais são estabelecidas coordenadas relativas β*i* (Gois, 2000) conforme a Figura 3.

O primeiro transformador **C***<sup>163</sup>* é pertinente ao movimento vertical da suspensão, o qual possui 3 G.L., um dos quais corresponde à rotação relativa entre os corpos *3* e *6*, que é calculada no 2<sup>°</sup> transformador  $C_{164}$ , o qual refere-se basicamente ao sistema de esterçamento. No 1<sup>o</sup> há 2 G.L., tomando-se  $\beta_l$  e  $\beta_5$  como coordenadas independentes deste ciclo. A coordenada  $\beta_l$  rege o movimento vertical da suspensão, enquanto  $\beta_5$ , a rotação da roda. No 2<sup>o</sup> há um total de 10 coordenadas relativas nesta cadeia, onde 4 são independentes.

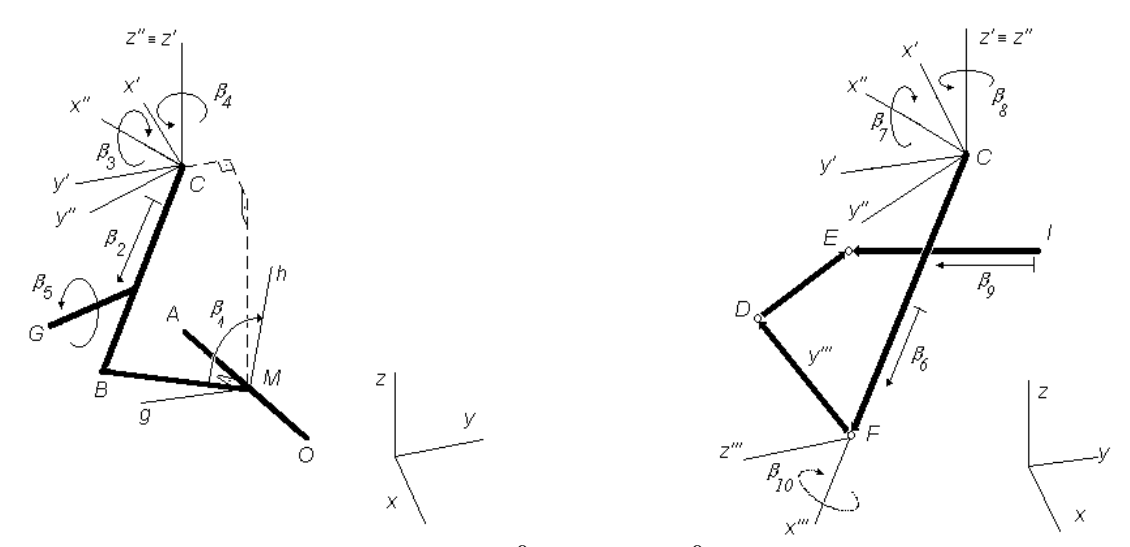

Figura 3 - Coordenadas relativas do  $1^{\circ}$  (esq.) e de  $2^{\circ}$  (dir) transformadores

# **4.1 Primeiro Transformador**

Com auxílio da Tabela 2, Escolhe-se um par característico de juntas, onde a cadeia é aberta para formular equações de fechamento (Hiller & Woernle,1988). O par que proporciona maior eliminação de coordenadas é formado pela junta universal em  $\vec{C}$  e a esférica em  $\vec{B}$ , fornecendo apenas 1 equação característica. Considerando as coordednadas independentes e o elemento de isotropia de distância entre pontos, tem-se:

$$
g_1 = \beta_1 - q_1 = 0 \tag{4}
$$

$$
g_5 = \beta_5 - q_2 = 0 \tag{5}
$$

$$
g_2 = \left| \overrightarrow{BC} \right| - (p - \beta_2) = 0 \qquad \therefore \qquad \overrightarrow{BC} = \overrightarrow{MC} - R_0 \cdot \left| \frac{\overrightarrow{MB}}{\overrightarrow{MB}} \cdot \text{sen}(\beta_1) \right| \tag{6}
$$

sendo *q1* e *q2* diretamente as entradas do sistema, *p* é o comprimento máximo que o telescópio pode assumir,  $\overrightarrow{MC}$  e  $\overrightarrow{MB}$  constantes, e  $R_i$  são matrizes de rotação dos sistemas locais.. Esta equação provem do fato da distância entre os centros das juntas do par característico ser a mesma medida por qualquer dos ramos em que foi aberta a cadeia. A equação característica dada pela eq. 6 pode ser resolvida analiticamente como um função de β*1* e portanto, para esta cadeia, não há necessidade do uso de métodos iterativos de solução. O restante das coordenadas são obtidas por equações de formuladas recursivamente utilizando ângulos de Euler para a orientação dos corpos. Sendo *n* o unitário na direção  $\overrightarrow{BC}$  :

$$
g_3 = \text{sen}(\beta_3) - n_z = 0 \tag{7}
$$

$$
g_4 = \frac{n_x}{\sqrt{1 - \beta_3^2}} - \text{sen}(\beta_4) = 0
$$
\n(8)

#### **4.2. Segundo Transformador**

Coordenadas do  $1^\circ$  transformador passam a ser entradas para o  $2^\circ$ . A quarta coordenada independente é β*9*, o deslocamento da cremalheira.Assim:

$$
g_6 = \beta_6 - \beta_2 = 0 \tag{9}
$$

$$
g_7 = \beta_7 - \beta_3 = 0 \tag{10}
$$

$$
g_8 = \beta_8 - \beta_4 = 0 \tag{11}
$$
  
\n
$$
g_9 = \beta_9 - q_3 = 0 \tag{12}
$$

Das 6 coordenadas dependentes, apenas uma é de interesse para a definição da cinemática do ciclo: a rotação relativa no eixo na junta cilíndrica, dada por β*10*. Escolhe-se -como par característico as juntas universal em  $\vec{E}$  e esférica em  $\vec{D}$ , eliminando do equacionamento as cinco coordenadas relativas a estas juntas. Com  $|\overrightarrow{DE}|$ ,  $|\overrightarrow{CI}|$ ,  $|\overrightarrow{FD}|$  e  $|\overrightarrow{FB}|$ tirados diretamente da geometria da suspensão, utiliza-se o elemento de isotropia de distância -entre os pontos  $\vec{D}$  e  $\vec{E}$ , levando à seguinte equação característica:

$$
g_{10} = \left| \overrightarrow{CF} + \overrightarrow{FD} - \overrightarrow{CI} - \overrightarrow{IE} \right| - \left| \overrightarrow{DE} \right| = 0 \tag{13}
$$

que toma forma mostrada em eq. 14 com solução na dada por eq. 15, permitindo extrair a expressão de  $\beta_{10}$  no intervalo (- $\pi$ ,  $\pi$ ) como mostrado em eq. 16.

$$
a_1(\beta_6, \beta_7, \beta_8, \beta_9). \cos(\beta_{10}) + a_2(\beta_6, \beta_7, \beta_8, \beta_9). \sin(\beta_{10}) = a_3(\beta_6, \beta_7, \beta_8, \beta_9)
$$
(14)

$$
x_{i} = [\cos(\beta_{10})]_{i} = \frac{a_{1}.a_{3} - (-1)^{i}.a_{2}.\sqrt{a_{1}^{2} + a_{2}^{2} - a_{3}^{2}}}{a_{1}^{2} + a_{2}^{2}}\left\{ i = 1.2 \times (15)
$$
  
\n
$$
y_{i} = [\text{sen}(\beta_{10})]_{i} = \frac{a_{2}.a_{3} + (-1)^{i}.a_{1}.\sqrt{a_{1}^{2} + a_{2}^{2} - a_{3}^{2}}}{a_{1}^{2} + a_{2}^{2}}
$$
\n(15)

$$
a_1^2 + a_2^2
$$
 
$$
\int \beta_{10}^{(i)}(\beta_6, \beta_7, \beta_8, \beta_9) = \frac{1}{2\pi} [\text{sgn}\{y_i\} - I] + a \cos[\text{sgn}\{y_i\} \cdot x_i]
$$
 (16)

Tomando todas as retrições apresentadas forma-se o vetor de restrições deste transformador de todo o sistema que derivado parcialmente em relaçõ às coordenadas relativas fornece a jacobiana da cinemática relativa.

#### **4.3. Cinemática Absoluta**

Devem agora ser estabelecidas as equações da cinemática absoluta, definindo-se os corpos relevantes para a dinâmica do sistema (Silva, 1985), de modo que a jacobiana global relacione as coordenadas destes corpos às entradas do sistema, sendo selecionados *2*, *3* e *7*. ---Sendo  $\vec{H}$  o centro de massa da roda,  $\vec{G}$  o do corpo 3, e  $\vec{Q}$  o da bandeja, obtendo-se os comprimentos de *HG* e de *HB* diretamente da geometria da suspensão, bem como o ângulo χ entre eles:

$$
\vec{H} = \vec{C} + R_I \cdot \left[ p - \beta_2 - |\vec{HB}| \right]
$$
 (17)

$$
\vec{G} = \vec{H} + R_1 \cdot R_2 \cdot R_3 \cdot \begin{bmatrix} 0 \\ 0 \\ \boxed{HG} \end{bmatrix}
$$
 (18)

$$
\vec{Q} = \frac{\vec{A} + \vec{O} + \vec{B}}{3} = \frac{\vec{A} + \vec{O} + \vec{M} + \overrightarrow{MB}}{3}
$$
(19)

que, derivando em relação ao tempo, fornece as velocidades lineares absolutas. No entanto, a obtenção direta das velocidades angulares é, neste caso, mais simples, sendo:

$$
\omega_H = \begin{bmatrix} \cos \beta_s \\ \sin \beta_s \\ 0 \end{bmatrix} \cdot \dot{\beta}_7 + \begin{bmatrix} 0 \\ 0 \\ 1 \end{bmatrix} \cdot \dot{\beta}_8 \tag{20}
$$

$$
\omega_G = \omega_H + R_I \cdot \left( \begin{bmatrix} 0 \\ -I \\ 0 \end{bmatrix} \cdot \hat{\beta}_{I0} + R_2 \cdot R_3 \cdot \begin{bmatrix} 0 \\ 0 \\ -I \end{bmatrix} \cdot \hat{\beta}_5 \right)
$$
(21)

$$
\omega_Q = R_o \cdot \begin{bmatrix} -I \\ 0 \\ 0 \end{bmatrix} \cdot \hat{\beta}_I
$$
 (22)

de modo que a matriz jacobiana absoluta é montada a partir das velocidades absolutas, tomando-se os coeficientes das velocidades relativas. O produto desta pela matriz jacobiana da cinemática relativa fornece a matriz jacobiana global.

# **4.4. DINÂMICA**

Tomando como base as Eqs. 4 e 5 para montar as equações de movimento, resta definir as forças e torques externos aplicados *w<sup>e</sup>* . São considerados os pesos de cada corpo, a força de contato do pneu e a força devido ao conjunto mola / amortecedor, dada por:

$$
w_s'' = R_l \cdot \left[ \left( \beta_2 - l_{10} \right) \cdot k_1 + \beta_2 \cdot c \right]
$$
 (23)

onde *k1* é o módulo de elasticidade da mola da suspensão, *l10* é o comprimento livre da mola e *c*, a constante de amortecimento do amortecedor da suspensão; sendo todos os elementos de força da suspensão considerados lineares. O pneu é modelado como uma mola elástica linear, levando em conta o efeito dos ângulos de camber δ, e de esterçamento γ, obtidos a partir da cinemática, sendo a força no referencial global dada por:

$$
w''_p = \begin{bmatrix} -w'_p \cdot \text{sen}\delta \cdot \text{sen}\gamma \\ -w'_p \cdot \text{sen}\delta \cdot \cos\gamma \\ w'_p \cdot \cos\delta \end{bmatrix} \quad \therefore \quad w'_p = -k_2 \cdot \frac{G_z - l_{20}}{\cos\delta} \tag{24}
$$

sendo que a força do conjunto mola / amortecedor é considerada atuando entre os corpos *3* e *6*, e força de contato do pneu sobre o corpo *7*.

# **5. RESULTADOS**

Utilizando processadores simbólicos foram montadas as equações de movimento do sistema, posteriormente traduzidas para FORTRAN. Para estudar a cinemática variou-se a posição vertical do centro da roda de ±0,15m em torno da sua posição de equilíbrio (0,3m), mantendo-se a entrada da cremalheira nula. Nas Figura 4 se mostra o comportamento não linear da suspensão devido à sua geometria.

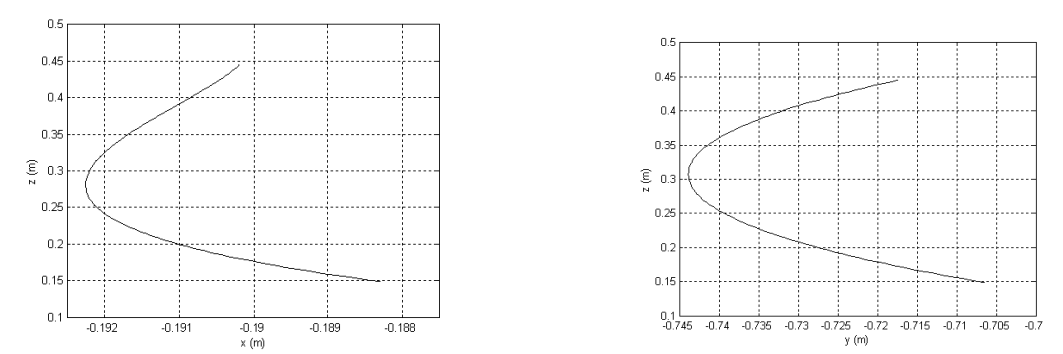

Figura 4 – Projeção **x-z** da posição da roda (esq.), projeção **y-z** da posição da roda (dir.)

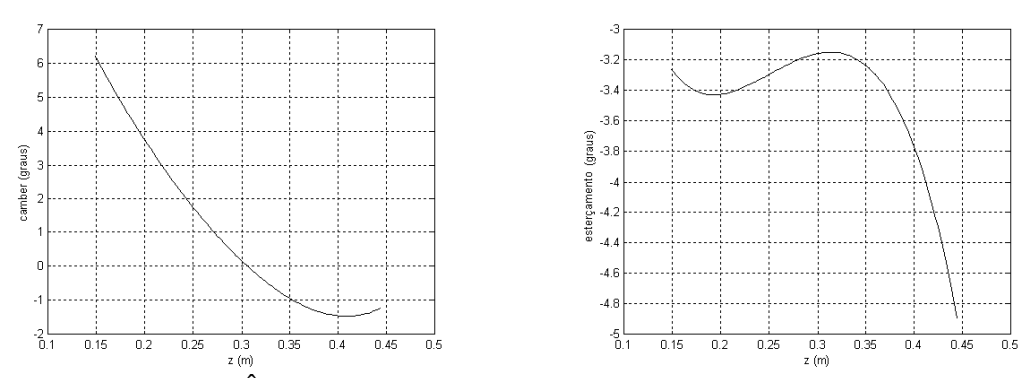

Figura 5 – Ângulo de camber (esq.), ângulo de esterçamento (dir.)

Na Figura 5 pode-se ver as variações dos ângulos de camber e esterçamento em função da posição vertical, sendo notórios a inversão no sinal do camber e o comportamento sobre esterçante da suspensão.

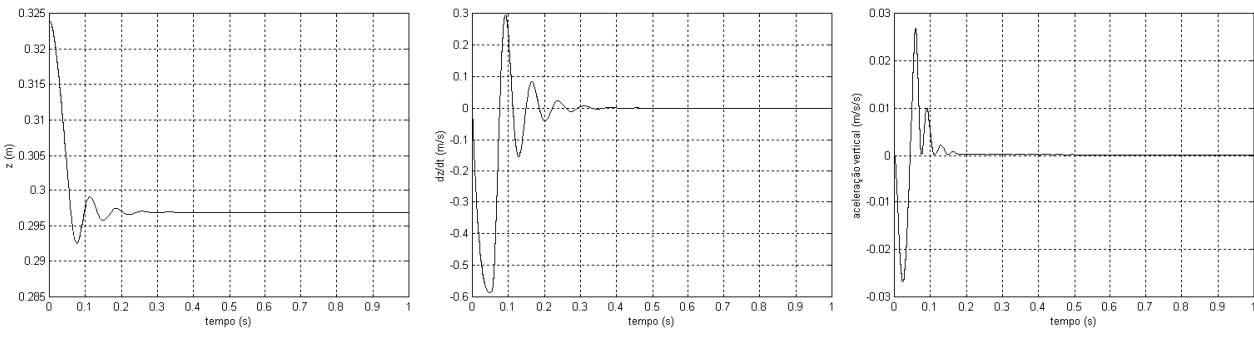

Figura 6 – Posição (esq.), velocidade (meio), aceleração (dir.) verticais da roda

Na Figura 6 são vistos os resultados de posição, velocidade e aceleração obtidos a partir da simulação da dinâmica do sistema. Parte-se de velocidades e acelerações iniciais nulas, exceto pela rotação da roda que é de 14,8 r.p.s., sendo a posição inicial do centro da roda de 0,325m e as forças aplicadas aquelas mencionadas no item 4.

Utilizando o método de Runge-Kutta de 5<sup>ª</sup> ordem para integração, obteve convergência com passo de integração de pelo menos  $10^{-4}$ s, utilizando um passo interno variável. Ele levou mais de 6min em um computador *Pentium* ® de 233MHz e 128Mb de memória *RAM* para simular o comportamento do sistema durante 1s, utilizando a rotina *DIVPRK* em *FORTRAN*, da biblioteca de rotinas numéricas *IMSL* (IMSL Math / Library User's Manual). Isto deve-se ao fato de que a representação do sistema em um número mínimo de coordenadas torna o modelo bastante rígido, sendo necessário então o uso de métodos especiais de integração, sendo utilizado então o método de *Gear*, a partir da rotina *DIVPAG* também do pacote *IMSL*, ocorrendo convergência também para passo igual a 10<sup>-4</sup>s, com passo interno variável e controle de erro relativo. Com isso, para a simular 1s do sistema precisa-se de um tempo de máquina de 13s.

O emprego dos Transformadores Cinemáticos mostra-se eficaz para obtenção de um modelo não linear que descreva completamente a geometria do sistema (Sarzeto, 1995), permitindo ainda a inclusão de restrições não holonômicas, além de ser baseado nos graus de liberdade do sistema; o que muitas vezes facilita o projeto do sistema de controle, dependo das variáveis visadas. Os resultados obtidos são compatíveis com outros trabalhos (Silva, 1985), mostrando a validade do modelo.

# **6. REFERÊNCIAS**

- 1. GOIS, Jorge A. M. **Modelagem de Suspensão ativa utilizando Transformadores Cinemáticos**. Tese de Mestrado, Dep. de Eng. Mecânica e de Materiais / IME, Rio de Janeiro – RJ/BR, 2000.
- 2. HILLER, M. & WOERNLE, C. **The Characteristic Pair of Joints An Effective for Inverse Kinematc Problem of Robots.** IEEE, 1988, CH2555-1.
- 3. **IMSL Math / Library User's Manual.** Microsoft Corporation,1995.
- 4. KECSKEMÉTHY, A., HILLER, M., KRUPP, T. **Symbolic Processing of Multiloop Mechanism Dynamics Using Closed-Form Kinematics Solutions.** Multibody Systems Dynamics, 1997, 1, p. 23-45.
- 5. SARZETO, C. A. P., **Transformadores Cinemáticos para Mecanismos Básicos**. Anais COBEM/CIDIM, BR, 1995.
- 6. SILVA, M. S. **Aplicação de parâmetros de Euler em modelagem de suspensão do tipo MacPehrson**. Tese de Mestrado, Dep. de Eng. Mecânica e de Materiais / IME, Rio de Janeiro - RJ/BR, 1995.

# **Influência de Particularidades da Cinemática dos Membros Superiores Antropomórficos na Comunicação Cotidiana por Gestos.**

Silva; Nilton C. / Rosário; João M.

# UNIVERSIDADE ESTADUAL DE CAMPINAS FACULDADE DE ENGENHARIA MECÂNICA DEPARTAMENTO DE PROJETO MECÂNICO CP 6051 CEP 13083-970, Cidade universitária " Zeferino Vaz"– Campinas SP e-mail: nilton@fem.unicamp.br.

**RESUMO:** O assunto abordado neste artigo é o modelo cinemático analítico dos membros superiores antropomórficos utilizando transformações homogêneas e a convenção de Denavid Hartenberg, que são definidos para a robótica, mas direcionado aqui para a análise do corpo humano visando a produção de próteses ativas. Neste estudo destaca-se as ações do braço que tem um comportamento mecânico mais complexo do que aquele que observamos ao fazer uma análise preliminar e superficial da resposta externa nos movimentos de pronação e supinação encontrados no braço natural. Em seguida, é feita uma análise das articulações dos dedos da mão, onde destaca-se que o polegar, muito embora tenha uma estrutura semelhante às dos outros dedos quando observado externamente, possui um ângulo de inserção na mão diferenciado dos demais, o que o torna a ferramenta mais ativa e especial e um símbolo da inteligência, força.

**Palavras Chave:** Biomecânica, Cinemática, Polegar, Prótese, Protótipo, Membro superior, Gesto, Pronação, Supinação, Comunicação

## **1 – Introdução**

Estima-se que mais de 12% das pessoas são portadoras de deficiências físicas no Brasil. Muitos destes em função de acidentes de trânsito, trabalho, esportes radicais, conflitos pessoais, delinqüência, má formação de origem genética, de causas naturais e devido às doenças degenerativas e patogênicas, como exposto em (PELTIER, 1999) e (Andrade, 1999).

Um portador de deficiência, pode ser inativo, mas as vezes, alem disto, pode ocupar uma ou mais pessoas que deixam de estar ativas para o crescimento social e também econômico para dedicar-se ao deficiente. É para reduzir estes impactos, que o desenvolvimento de metodologias para modelagem, implementação e controle de sistemas biomecânicos antropomórficos com a fabricação de prótese antropomórficas foi proposto

Analisando-se com atenção, percebe-se que os movimentos das articulações são mais complicados e linearmente dependentes uns dos outros num braço do que num robô. Além de força, o braço desempenha papel também na comunicação e expressão. Os complexos movimentos de supinação e pronação do braço e as articulações dos dedos, especialmente do polegar que é forte e foge do padrão dos demais dedos, são importantes na comunicação, destacando-se nos gestos que complementam a comunicação cotidiana das pessoas comuns, e sendo essencial no código de **surdo mudos**.

Visando-se a construção de uma prótese baseada na observação dos membros naturais, e a fim de evitar a rejeição pelo paciente, é proposto aqui um estudo com modelagem e simulação da cinemática do braço utilizando-se as transformações homogêneas e a convenção de Denavid Hartenberg, e da dinâmica de um braço planar usando Euler-Lagrange.

Nas demais seções deste artigo, uma técnica gráfica para visualizar e determinar os parâmetros angulares das transformações homogêneas entre dois elos vizinhos a uma junta estudada, é destacada. Um modelo do polegar com apenas quatro graus de liberdade com um protótipo da cadeia cinemática do braço é apresentado, de tal forma que sejam capazes de realizar as mais complexas configurações cinemáticas pertinentes a eles no processo de comunicação de surdo mudos O estudo do polegar é realizado comparando-se a sua postura com aquela apresentada pelos demais dedos.

#### **2 – Transformações Homogêneas**

A cinemática é o estudo da descrição dos movimentos incluindo considerações de espaço e de tempo, (Hall, 1991). Na robótica, o modelo cinemático é determinado com o auxílio de THs - Transformações Homogêneas, veja (SPONG, 1989), onde cada elo rígido é solidário a um sistema de coordenadas que se move com ele, em torno e ao longo dos eixos das juntas, conforme sejam respectivamente rotacionais e prismáticas.

Uma TH, é a função de transferência matricial de ordem 4×4 que permite relacionar estes dois sistemas de coordenadas e referir elementos de um sistema de coordenadas para o outro. Considerando que o sistema de coordenadas é composto de três eixos de coordenadas x, y e z, dispostos  $90^{\circ}$  um do outro seguindo a regra da mão direita, as TH mais elementares são rotações e translações puras em torno ou ao longo destes três eixos.

## **2.1 – Recordando a Convenção de Denavit Hartenberg**

Com a finalidade de simplificar e padronizar estas operações através da cadeia cinemática de um manipulador de muitos graus de liberdades, criou-se a convenção de Denavid Hartenberg, veja (SPONG, 1989), na qual uma matriz DH que é composta pelo produto de até quatro THs elementares cada uma representando em seqüência, uma rotação θ*<sup>i</sup>* seguida de uma tranlação di no eixo *z(i-1)* e uma tranlação *ai* seguida de uma rotação <sup>α</sup>*i* ao longo do eixo x<sub>i</sub>. A definição do diagrama simbólico das articulações se dá por uma sequência de nove passos, veja (SPONG 1989), que definem os quatro parâmetros para cada articulação básica do tipo rotacional ou prismática. Articulações complexas do tipo esféricas são decompostas em articulações simples, cada uma representa um grau de liberdade. Conforme, a DH mais genérica que é definida na equação 1, onde *s = seno* e *c = cosseno*.

$$
DH = A_i = Rot_{z,\theta}Trans_{z,d}Trans_{x,a}Rot_{x,\alpha} \text{ ou } A_i \triangle \begin{vmatrix} c\theta_i & -s\theta_i c\alpha_i & s\theta_i s\alpha_i & a_i c\theta_i \\ s\theta_i & c\theta_i c\alpha_i & -c\theta_i s\alpha_i & a_i s\theta_i \\ 0 & s\alpha_i & c\alpha_i & d_i \\ 0 & 0 & 0 & 1 \end{vmatrix}
$$
 (1)

# **2.2 – Definindo a Técnica do SCI - Sistema de Coordenadas Intermediário**

O principal problema que encontra-se na determinação das THs e DHs para modelagem cinemática antropomórfica completa, é a definição e visualização dos parâmetros de forma coerente, tanto para uso simples das THs como das DHs. Depois de múltiplas tentativas com os diagramas simbólicos das articulações dos membros e da coluna vertebral, e diversas repetições e estudo foi encontrada uma solução padrão e estável para definir todos os parâmetros. Verificou-se que a divisão das DHs em duas, separando as transformadas em z e em x, permite o estabelecendo de um sistema de coordenadas entre aqueles dois elos de cada articulação. Assim as translações elementares *a* e *d* podem ser identificadas através da análise do diagrama simbólico de articulações, já as rotações  $\alpha$  e  $\theta$ , podem ser mais convenientemente verificados conforme os cinco pontos abaixo:

- Se dois eixos dos Sistema de Coordenada (SC) dos elos vizinhos da articulação estiverem alinhados, então  $\alpha \in \theta$  são ambos nulos.
- Se uma rotação, somente em  $z_{(i-1)}$ , pode alinhar todos os eixos do  $SC_{(i-1)}$  com os eixos correspondentes do SC<sub>(i)</sub> esta rotação determina o ângulo  $\theta_i$ , e  $\alpha$  é nulo.
- Se uma rotação, somente em  $x_{(i-1)}$ , pode alinhar todos os eixos do  $SC_{(i-1)}$  com os eixos correspondentes do SC<sub>(i)</sub>, esta rotação determina o ângulo  $\alpha_i$ , e  $\theta$  é nulo, veja a esquerda na figura 1.
- Se porém, nenhuma destas condições anteriores forem atendidas, então traça-se um SCI Sistema de Coordenadas Intermediário entre o  $SC_{(i-1)}$  anterior e o  $SC_1$  posterior a articulação analisada, veja a direita da figura 1. O SCI é um sistema de coordenadas, inicialmente paralelo ao SC(i-1) girado em torno do eixo *z(i-1)* até alinhar seu eixo *x* ao eixo  $x_i$  do SC<sub>(i)</sub>, este giro determina o ângulo  $\theta_i$ . Já o ângulo  $\alpha_i$ , consiste no ângulo que o eixo *z* deve girar em torno do eixo *x* do SCI, até o eixo *z* alinhar-se ao eixo *zi* do SCi. veja exemplo ilustrado na figura 1.
- Se esta última condição não for possível é porque o diagrama da cadeia cinemática para a convenção de Denavit-Hartenberg não é apropriado, logo deve ser corrigido.

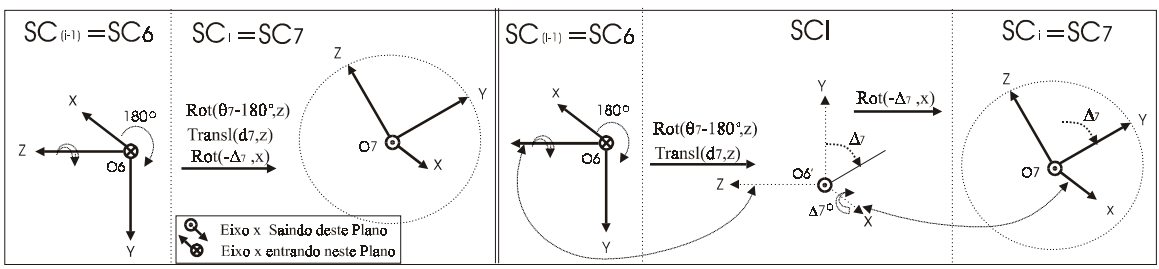

Figura 1:  $SC_6$  e  $SC_7$  da articulação do cotovelo, isolados a esquerda e com um SCI a direita

Para uma estrutura com uma cadeia de *n* GL, encontra-se *n* DHs, *(A1,...Ai,...An),* da base para a ponta da cadeia, cada uma, definida por quatro parâmetros, *a*, *d*, α<sub>i</sub> e θ<sub>i</sub>, que representam quatro TH elementares para cada GL. Ficam definidas também um conjunto de produtos de matrizes  $(T_0...T_i...T_n)$ , tal que  $(T_i=T_0^i)$ , onde  $(T_j^j=A_jA_{(j+1)}...A_jA_{(j+1)}...A_{(i-1)}A_i)$ , relaciona as coordenadas de dois elos genéricos *i* e *j* dentro da cadeia, assim *T0 <sup>i</sup>* relaciona o SC do elo *i* com o sistema de coordenadas referencial ou da base.

Em (SPONG, 1989) é verificado que qualquer matriz de *TH*, pode ser invertida, transpondo-se a parte rotacional e invertendo-se o sinal da parte translacional, fornecendo-se a transformada inversa entre qualquer sistemas de coordenadas. Requerendo no entanto uma análise especial para verificar problemas de singularidades, veja detalhes (SPONG 1989).

#### **3 – Análise Mecânica da Supinação e Pronação do Braço**

Visando uma ilustração prática, foi montada a figura 2, onde tem-se em as fotos: 1 do braço natural, 2 de seu protótipo com todas as juntas decompostas em articulações cilíndricas, e do seu RX, onde os movimentos de pronação e supinação do braço se dão em três passos.

Analisando-se os Raios X indicados com 3 na figura 2, verifica-se que é difícil reproduzir e acionar um protótipo, a partir dos meios tecnológicos atuais e de tal forma que realize os movimentos de pronação seqüência C, B e A e supinação seqüência A, B e C, mantendo-se as mesmas estruturas das articulações radioulnar proximal e distal do braço natural indicado com

1. Por esta razão, foi analisada e definida uma outra estrutura indicada com 2 na figura 2, que pode produzir o mesmo efeito e que manter a aparência externa do braço natural.

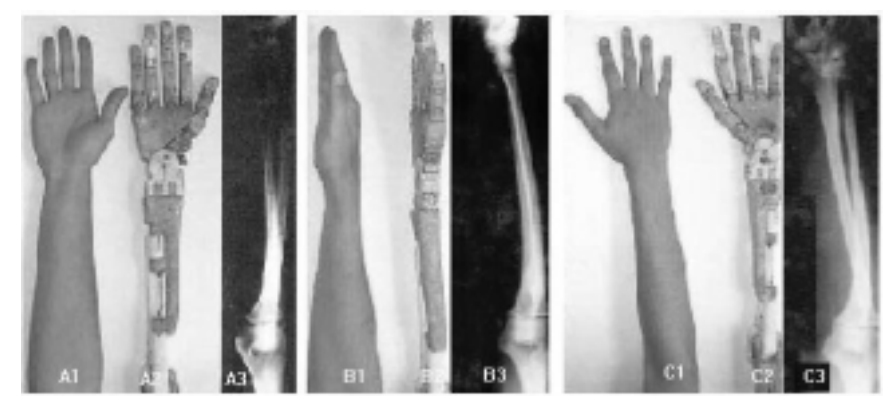

Figura 2: Passos ABC da pronação e CBA supinação do braço, 1 natural, 2 de um protótipo e 3 em RX.

Veja estas características também no diagrama da figura 3, onde distingui-se três eixos, o eixo das articulações radioulnares *PS*, o eixo longitudinal médio do braço *L*, e o eixo vertical V em torno do qual se espera que aconteça a pronação e a supinação. Como a articulação pura das junções radioulnares não produz a supinação e pronação vertical esperada, só resta concluir que para que isto ocorre, se houver movimentos associados destas articulações em conjunto com as articulações humeroradial e do ombro, escápula e clavícula.

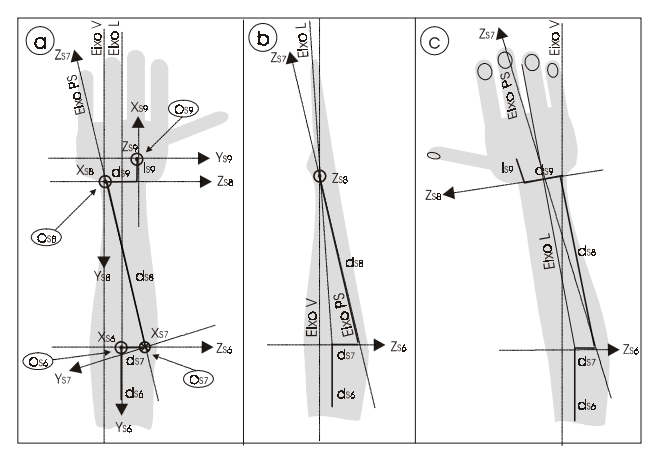

Figura 4: Articulações radiounares Eixos Z7, e eixo vertical de pronação e supinação esperado

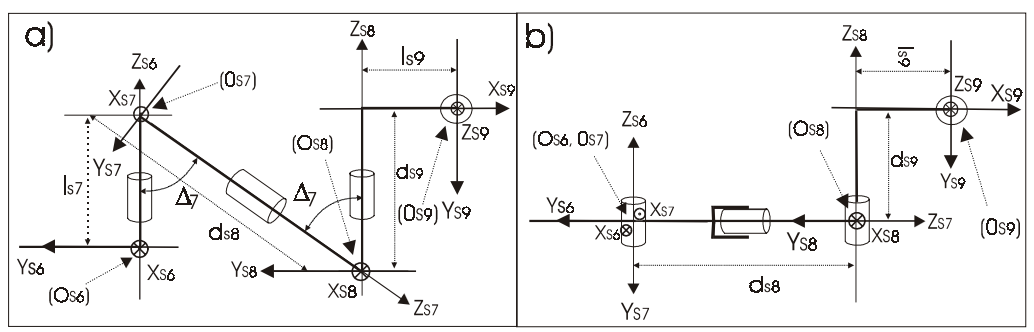

Figura 4: Comparação dos diagramas de articulações a) do braço direito e b) do seu protótipo

Na figura 4, os diagramas simbólicos do modelo cinemático do braço e seu protótipo permite comparar entre ambos, a questão da pronação e supinação, pois a inclinação ∆*7* do eixo *z7*, das junções radioulnares proximal e distal é destacada na figura 4a.

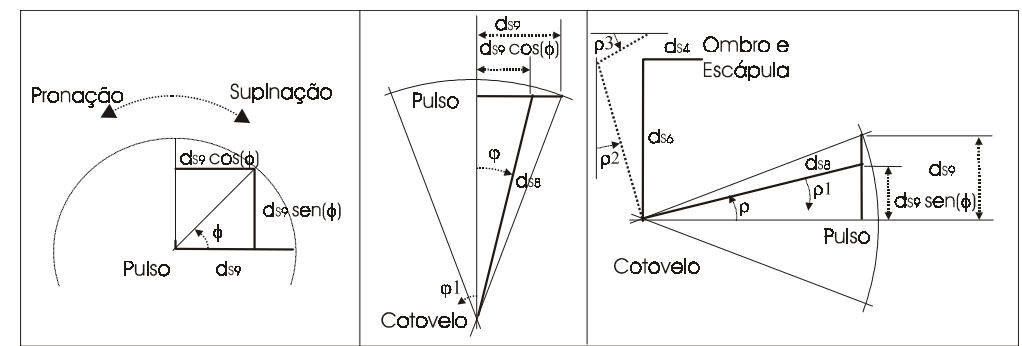

Figura 5: Detalhes da dependência da supinação e pronação efetivas da várias juntas do membro superior

A análise da figura 5, permite quantificar a dependência da pronação das demais juntas do membro superior. Quando o rádio, de largura *ds9* no pulso, gira um ângulo φ em torno da ulna, a largura e altura efetiva do pulso passa a ser respectivamente *ds9.cos*φ e *ds9.sem*φ veja quadro 1. Para que o eixo L longitudinal médio do braço mantenha-se sempre no mesmo alinhamento relativo a largura, o braço deve recuar numa proporção *ds9(1-cos*φ*)/2* metade da redução média experimentada opondo ao movimento. Conforme o quadro central da figura 5, isto implicará numa variação aproximada do ângulo  $\varphi$  do ombro em torno de ∆ϕ ≅ atg[*ds9(1-cos*φ*) / (2.ds8)]* ≤ *atg[ds9/(2.ds8)]* ≅ *7,13o* para um comprimento do braço de *ds8=0,3m* e do pulso de *ds9=0,075m*. Da mesma forma, para compensar a elevação igual a *ds8.sen(*φ*),* conforme quadro da direita da figura 5, o cotovelo com o ombro e a escápula recuam o braço que teria um ângulo de ascendência  $\rho$  até metade deste ângulo, para que o eixo longitudinal do braço se mantenha no mesmo alinhamento médio. Assim, o ângulo ρ1 do cotovelo mais o ângulo ρ2 do ombro e escápula deve ser igual a metade do ângulo de  $\text{ascendência } \Delta \rho = \rho I + \rho 2 = \text{atg}[ds9(1-sen\phi) / (2.ds8)] \leq \text{atg}[ds9/(2.ds8)] \approx 7.13^{\circ}.$ 

# **4 – Análise Mecânica das Articulações do Polegar**

As articulações dos dedos da mão constituem uma parte da cadeia cinemática dos membros superiores antropomórficos que chamam bastante atenção, primeiro porque se for analisado a organização somatrotrópica do cótex cerebral humano, verifica-se que a área que controla a mão, especialmente o polegar, é muito grande em relação às outras, veja em (EYZAGUIRRE, 1973). Isto ocorre porque nas condições evolutivas atuais da espécie humana, a mão se tornou um potente e polivalente instrumento no processo de comunicação cotidiana por gestos e na percepção, substituindo outros sentidos, por exemplo de surdo-mudos e cegos.

Compare o raio X e o protótipo da mão na figura 6. Enquanto as demais articulações dos dedos projetam para dentro da mão atuando quase que num plano, a primeira articulação do polegar pode torce-lo fazendo com que este atue num grande volume espacial e de diversas maneiras,

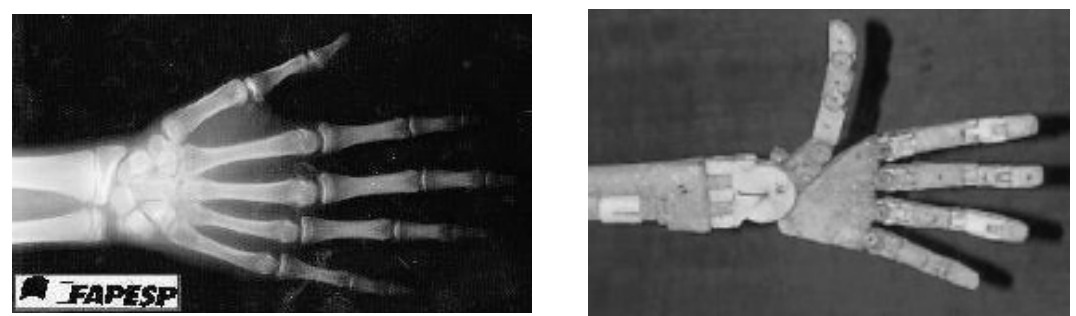

Figura 6: Detalhes da mão, Raio X a esquerda e Maquete da cadeia cinemática a esquerda

O que verifica-se na verdade, é que ao contrário dos demais dedos, o polegar se projeta para a lateral da mão, e sua primeira articulação é composta de dois graus de liberdade, e não três, a prioridade dos movimentos são diferentes em relação aos demais dedos. Há uma hierarquia nos limites dos ângulos e sentido dos eixos de rotações.

O que mais chama a atenção no polegar, são as especialidades atribuídas a eles nos últimos estágios da evolução natural, atuando nas múltiplas funções e habilidades exercidas pela mão. Um polegar com quatro graus de liberdades, conforme (Spence, 1991), (Kapit, 1977) e (Hall, 1991), é destacando dos demais dedos pelo seu modo de inserção na mão, o que foi comprovado através do protótipo que gera as mesmas respostas esperadas do polegar natural, veja figura 5 e 9

Observando protótipo ou maquete a direita da figura 5, verifica-se que enquanto os eixos do primeiro grau de liberdade é ortogonal ao plano da imagem, dificultando flexão lateral dos dedos, o primeiro eixo do polegar é paralelo ao plano da imagem e oblíquo ao eixo central do braço, o conferindo maior flexibilidade. Alem disto, os eixos das demais articulações, ficam sempre ortogonais aos correspondentes do polegar, quando o mesmo está na lateral da mão veja figura 7b, 7c e 7d. Mas quando o primeiro grau de liberdade gira até o polegar encontrar a palma da mão ou ficar ortogonalmente a ela, os eixos das articulações superiores a ela em todos os dedos podem ficar quase paralelos, veja figuras 7a e 7d. O diagrama das articulações do polegar, é apresentado na figura 8.

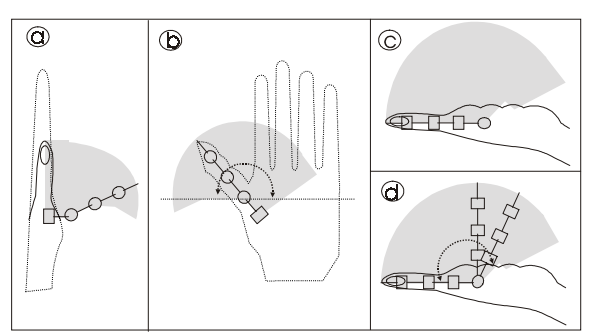

Figura 7: Características e volume de trabalho do polegar

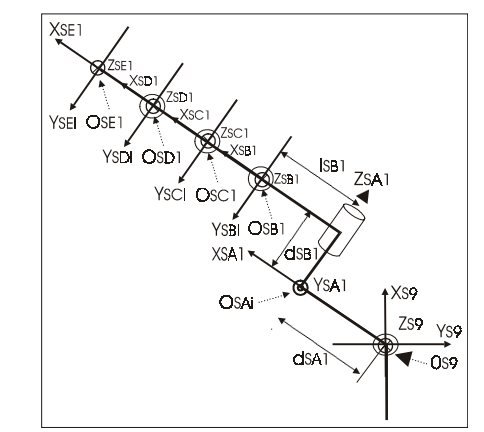

Figura 8: Diagrama das articulações do pulso até a extremidade do polegar

#### **5 – Resultados e Conclusões**

Usando-se a convenção de Denavid Hartenberg e o teorema do SCI, define-se o modelo cinemático do braço e do seu protótipo, respectivamente representados à esquerda e a direita da tabela I. Onde o <sup>∆</sup>*<sup>7</sup>* é o ângulo entre o eixo longitudinal médio do braço e o eixo das articulações radioulnares, envolvidos no processo de pronação e supinação do braço.

Aplicando-se também esta técnica nos dedos do protótipo da mão, define-se na tabela II, as DHs matrizes de transformações Homogêneas do polegar a esquerda e dos dedos comuns a direita. Enfatizamos que para a mão natural os valores  $l_{EBI}$  e  $l_{EBi}$  são nulos, pois os dois primeiros graus de liberdade de cada dedo são concêntricos. Veja também na figura 9, que o polegar do protótipo, contendo apenas 4 graus de liberdade, pode assumir as configurações mais complexas da mão natural nos processos de comunicação.

Verificou-se também que os processos de supinação e pronação, também amplamente usados da comunicação cotidiana, são dependentes de muitas outras articulações, sejam elas rádioulnares, úmeroradial, do ombro ou escapulares.

| I alamonos ememantos do 1 fotompo do olaço a esquerad e olaço e palmo nati |   |                             |                            |                |  |     |                             |                             |                       |
|----------------------------------------------------------------------------|---|-----------------------------|----------------------------|----------------|--|-----|-----------------------------|-----------------------------|-----------------------|
|                                                                            | a | $\theta = \theta' + \Delta$ |                            |                |  |     | $\theta = \theta' + \Delta$ |                             | $\sim$                |
| E7                                                                         |   | $\sigma_{\rm E7}$           | $\mathrm{a_{E7}}$          |                |  |     | $\Theta_{\rm E7i}$          |                             |                       |
| E8                                                                         |   | $\sigma_{\rm E81}$          | $\mathfrak{a}_{\text{E8}}$ |                |  |     | $\Theta_{\rm E8i}$          | $\mathrm{u}_{\mathrm{E8i}}$ | $\Omega$ <sup>0</sup> |
| F9                                                                         |   | $\sigma_{\text{E9}}$        | $\rm{u_{E8}}$              | 0 <sup>0</sup> |  | 1E9 | $\Theta_{E9i}$              | $\mathbf{u}_{\text{E8i}}$   | 000                   |

Tabela I – Parâmetros cinemáticos do Prótótipo do braço a esquerda e braço e punho naturais a direita.

Tabela II – Parâmetros cinemáticos do prótótipo do polegar a esquerda dos demais dedos a direita.

|                  | a                | $\theta = \theta' + \Delta$ | u         | α           | a                | $\theta = \theta' + \Delta$ | d         | $\alpha$    |
|------------------|------------------|-----------------------------|-----------|-------------|------------------|-----------------------------|-----------|-------------|
| EAi              | $d_{EA1}$        | $\theta_{EA1}$              |           | $-90^\circ$ | $I_{EAi}$        | $\theta_{EAi}$              | $d_{EAi}$ | $-90^\circ$ |
| EB <sub>i</sub>  | I <sub>EB1</sub> | $\theta_{\rm EBA}$          | $d_{EB1}$ | $-90^\circ$ | $I_{EBi}$        | $\theta_{\rm EBi}$          |           | $-90^\circ$ |
| ECi              | $I_{EC1}$        | $\theta_{EC1}$              |           |             | $I_{ECi}$        | $\theta_{ECi}$              |           |             |
| EDi              | I <sub>ED1</sub> | $\theta_{\rm ED1}$          |           |             | $I_{EDi}$        | $\theta_{\rm EDi}$          |           |             |
| EE <sub>i2</sub> | IEE2             | $\theta_{\rm EE1}$          |           |             | I <sub>EEi</sub> | $\theta_{\rm EEi}$          |           |             |

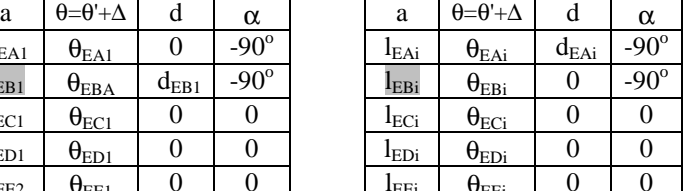

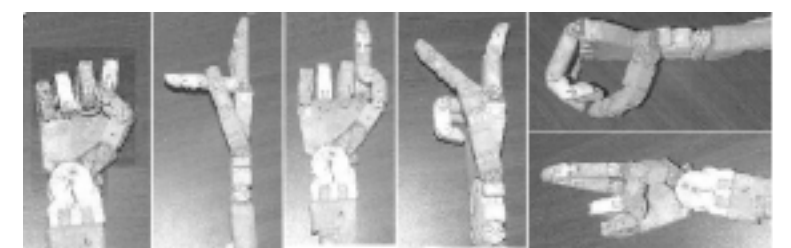

Figura 9: Diferentes posturas do Polegar para as Letras *E, F, G, H, O* e *R* do código ABC dos Surdo-Mudo

Finalmente, ressalta-se que a técnica do Sistema de Coordenadas Intermediários proporciona duas vantagens no estudo da cinemática antropomórfica. Primeiro, proporciona uma forma de verificar se a disposição da cadeia cinemática pré estabelecida, é razoável. Em segundo lugar, torna-se uma forma de determinar e visualizar os parâmetros de Denavit Hartenberg, facilitando, o aprendizado, o ensino, e a definição do modelo cinemático de estruturas de sistemas multiarticulados de corpos rígidos complexos, tais como aquelas dos corpos e membros dos vertebrados, especialmente do homem, facilitando a modelagem e estudo analítico de próteses e robôs antropomórficos.

Para completar este trabalho, as respostas da simulação cinemática de um protótipo sobre dimensionado de uma prótese simplificada de um membro superior, a 50 pontos de amostragem em 5 segundos, contendo o antebraço, braço e a mão, cada um com um grau de liberdade, massa 4.6kg, 2.6kg e 1.6kg e comprimento 0,5m 0,5m 0,1m. A figura 10a mostra o comportamento do braço, enquanto 10b mostra as posições ou variáveis, 10c a velocidade e 10d as acelerações das articulações. Já a figura 11 mostra a resposta dinâmica ou torque em cada articulação determinadas pelo método de Euler-Lagrange, com distinção das modificações oriundas dos tipos de acionamentos, direto, indireto remoto e local escolhidos para uma destas articulações, veja detalhes em (Silva, 1998).

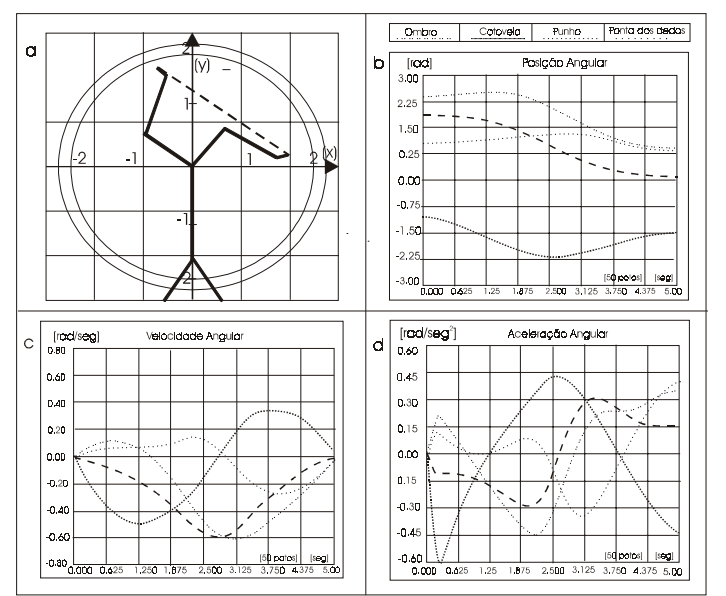

Figura 10: a) Braço planar de 3GL seguindo linha, b) posições, c) velocidades, d) acelerações

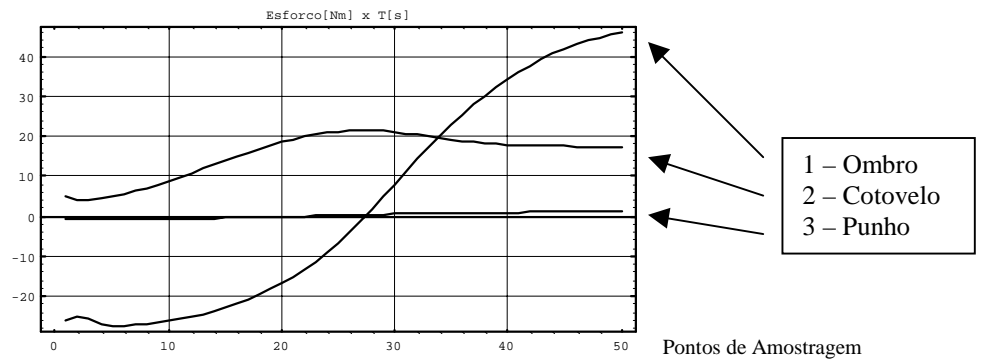

Figura 11: Torques do ombro em [Nm], cotovelo e punho do braço planar simulado acima.

# **6 – Agradecimentos**:

À Prof<sup>a</sup>. Dr<sup>a</sup> Inês C. M. R. Pereira Diretora do Dep<sup>to</sup> de Radiologia do Hospital de Clínicas da UNICAMP e a FAPESP pelo apoio a este programa.

# **7 – Bibliográfia:**

- [1] ANDRADE, Goulart; Programa Jornalístico Reporter Record, Rede Record de TV 1999
- [2] HALL; Susan., Biomecânica Básica, Rio de Janeiro, ed. Guanabara Cougan II, 305 p. 1991.
- [3] KAPIT; Wynn, Elson; M. L. Anatomia: Manual para Colorir, São Paulo, ed Harper H. B, 142p., 1977.
- [4] PELTIER, Márcia; PROGRAMA MÁRCIA PELTIER PESQUISA, Rede Badeirantes de TV, 1999
- [5] SILVA, N. C., Rosário, J. M., Badan Palhares, A. G., Seleção de Atuadores e Acionamento de Juntas Robóticas Integrada à Modelagem Dinâmica de Manipuladores Industriais. Campinas: Faculdade de Engenharia Elétrica e de Computacão, UNICAMP, 1998, 310 p., (Tese de Doutorado: em Engenharia Elétrica).
- [6] SPENCE; Alexandre P., Anatomia Humana Básica, ed. Manoelle Ltda, São Paulo, 1991, p. 713.
- [7] SPONG, M. W.; VIDYASAGAR, M. "Robot Dynamics and Control", 1989.

# **LANDING ACCURACY ANALYSIS FOR BALLISTIC REENTRY VEHICLE AFTER DE-BOOST AT CIRCULAR ORBIT**

#### **Yury Georgevich Sikharulidze**

Keldysh Institute of Applied Mathematics Russian Academy of Sciences (Moscow), CTA/Instituto de Aeronáutica e Espaço (bolsista do CNPq)/ASE-N, 12228-904, São Jose dos Campos, SP, Brasil. E-mail: sikh@iae.cta.br

#### **Abstract**

The paper includes analysis of typical set of disturbances acting on ballistic spacecraft during reentry the Earth atmosphere. It is shown that the most significant disturbing factors are execution errors of de-boost impulse and variation of atmospheric parameters with respect to standard values. Non-nominal aerodynamic characteristics and displacement of vehicle center of mass from symmetry axis are disturbing factors also. There are analytical partial derivatives of reentry parameters and landing point location with respect to de-boost impulse errors. For typical de-orbit conditions the numerical values of derivatives are calculated. The paper contains also investigation results of landing point dispersion due to disturbed atmosphere. Computational Model of the Earth Disturbed Atmosphere-CMEDA (KIAM RAS) is used for reentry simulation. The total number of calculated disturbed trajectories is more than 5000. All presented results are necessary for ballistic design and choice of optimal mission scheme for an orbital type reentry vehicle.

**Key words**: Ballistic reentry, Landing dispersion, Disturbed atmosphere

# **1. INTRODUCTION**

The problem of delivery experimental and observation results from orbit to the Earth arises very often in the process of space research. The simplest and cheapest solution of the problem is the use of a small ballistic reentry vehicle. Such kind vehicle has no control system for guidance into the atmosphere. So, a dispersion of landing point may be significant, and it complicates the search of vehicle and very often a safe landing also. If the vehicle is reusable, there is a problem of heat flux restriction to retain the aerodynamic shape. Both factors are principal for choice of vehicle shape and optimal mission scheme but the paper considers mainly an accuracy problem.

After mission analysis were obtained following preliminary results (Sikharulidze, 1998). The initial mass of reentry vehicle is of 150...200 kg. The optimal thrust of de-boost engine is of 750 N. The aerodynamic shape is frustum of a cone type. Rational orbit is circular one with altitude of 250...300 km, in the plane of equator almost. Optimal reentry corridor on fight path angle  $\theta_{en}$ (between velocity vector and conditional boundary of the atmosphere at altitude of 100 km) is of -3<sup>o</sup>...-4<sup>o</sup>. Corresponding value of de-boost velocity impulse is of 250...360 m/s. This corridor provides a good landing accuracy and restricted heat flux also. The optimal direction of de-boost impulse is against to orbital velocity vector. It provides a required reentry angle with minimum propellant consumption, (Sikharulidze, 1982).

 An analysis of derivatives (i.e. functions of influence) of reentry parameters or landing point position with respect to errors allows to estimate the sensitivity of trajectory on disturbances. Then it is possible to recognize the most significant factors and take measures for minimization of their effects.

One of the most significant disturbing factors are errors of de-boost impulse ∆V realization on

- time of execution,
- value of de-boost impulse,
- in-plane orientation,
- out-of-plane orientation.

 Another important disturbing factor is a difference of real atmosphere from standard one. To obtain statistical characteristics (mathematical expectation, dispersion, maximum and minimum deviation) it is necessary to calculate a few hundreds of reentry trajectories for each set of initial conditions. Clearly that very important is a model of the Earth disturbed atmosphere.

 Enough important disturbing factor is a difference of real aerodynamic characteristics of reentry vehicle from nominal values. The difference may arise due to 2 reasons:

- non-correct determination of characteristics,
- change of aerodynamic shape during reentry.

 The first reason does not depend on type of reentry vehicle (single-usable or reusable). It is known that at the project phase an error of aerodynamic coefficients determination is of 10...20%. The second reason is essential for reentry vehicle with ablating (collapsed) heat protection material. The aerodynamic shape of reusable reentry vehicle should not change in flight. In the opposite case a reentry vehicle is no reusable one.

 The last considered disturbing factor is a displacement (shift) of vehicle center of mass (c.m.) from the symmetry axis. The displacement may arise due to

- error of c.m. position determination,
- movement of c.m. after expenditure of propellant, gas, etc.,
- asymmetric change of aerodynamic shape in flight.

For reusable reentry vehicle only the first and second reasons are essential.

 The landing accuracy is very important for reentry vehicle, especially for reusable one. A high landing accuracy allows to restrict a required landing polygon, simplifies tracking at the final phase of trajectory, makes easy the search of vehicle and its recovery after soft landing. It provides also a good condition for capture the vehicle by helicopter at parachute descend phase if the vehicle has no system of soft landing (solid motor or shock absorber).

# **2. SET OF DISTURBANCES AND ESTIMATION OF LANDING ACCURACY**

 Landing accuracy significantly depends on given set of disturbing factors, their values and possible combination. The most significant disturbances are: de-boost impulse execution time, disturbed atmosphere, non-nominal ballistic coefficient and c.m. displacement from symmetry axis. Preliminary estimation of landing accuracy we can get in linear approximation by use partial derivatives of downrange and crossrange with respect to disturbing factors. At analysis of disturbances one uses some mathematical models these differ from real physical processes. It is impossible also to take into account all real disturbances due to insufficient understanding of real physical processes. So, calculated landing error should be 20...30% less than given polygon to provide the necessary reserve of landing accuracy.

#### **2.1. De-boost errors**

An error of de-boost impulse execution time  $\delta t_{db}$  only shifts the reentry trajectory. Derivative of landing point position with respect to execution time error is (Sikharulidze, 1999, NT-164)

$$
\partial L/\partial t_{\rm db} = V_{\rm cir} R_{\rm E} / r_{\rm cir}.
$$
 (1)

Here  $V_{cir}$  is a circular velocity,  $r_{cir}$  is a radius of orbit,  $R_E = 6378$  km is the Earth mean radius. For circular orbit with altitude of  $H_{air} = 300$  km (all following results are given for this orbit) there is  $∂L/∂t<sub>db</sub> = 7380$  m/s. It means that only 1s error of de-boost maneuver execution time shifts the landing point on 7380 m.

An error of de-boost impulse value  $\delta(\Delta V)$  influences on initial conditions of reentry, i.e., on reentry velocity  $V_{en}$  and angle  $\theta_{en}$  (see Figure 1). Besides, the error changes an angular range of extra-atmospheric trajectory  $\Phi_{en}$  (from de-boost point to reentry point) and flight time t  $_{en}$  at this phase. As a result, geocentric coordinates of reentry point (latitude  $\varphi_0$  and longitude  $\lambda_0$ ) are changed.

Derivative of entry velocity with respect to de-boost impulse value  $\Delta V$  is

$$
\partial V_{en}/\partial \Delta V = - (1 - \Delta V / V_{cir}) / (V_{en}/ V_{cir}). \tag{2}
$$

For reentry angles  $\theta_{en} = -3^{\circ}$  and  $-4^{\circ}$  the value of derivative is of  $\partial V_{en}/\partial \Delta V = -0.97$ .

Derivative of reentry angle with respect to de-boost impulse value is determined by equation

$$
\frac{\partial \theta_{en}}{\partial \Delta V} = -360^{\circ} (r_{cir}/r_{at}) \{ [(r_{cir}/r_{at}) - 1]/[2 - (r_{cir}/r_{at} + 1)(1 - \Delta V / V_{cir})^2] \}^{1/2} / [\pi V_{cir}(V_{en}/ V_{cir})^2].
$$
 (3)

Here  $r_{at} = R_E + h_{at}$  is the radius of atmosphere,  $h_{at} = 100$  km is the altitude of conditional boundary of the atmosphere. There are  $\partial \theta_{en}/\partial \Delta V = -0.009$  degree/(m/s) if  $\theta_{en} = -3^\circ$  and -0.007 degree/(m/s) if  $\theta_{en} = -4^\circ$ .

Derivative of extra-atmospheric angular range with respect to de-boost impulse value is

$$
\frac{\partial \Phi_{en}}{\partial \Delta V} = -360^{\circ} \{ \left[ (r_{cir}/r_{at}) - 1 \right] / [2 - (r_{cir}/r_{at} + 1)(1 - \Delta V / V_{cir})^{2}] \}^{1/2} / \{ \pi V_{cir} [1 - (1 - (\Delta V / V_{cir})^{2})] \}.
$$
 (4)

There are  $\partial \Phi_{en}/\partial \Delta V = -0.14$  degree/(m/s) if  $\theta_{en} = -3^\circ$  and -0.07 degree/(m/s) if  $\theta_{en} = -4^\circ$ . In the second case the sensitivity is 2 times less.

 Derivative of extra-atmospheric flight time with respect to de-boost impulse value is described by very complicated equation, so below are given only numerical values: ∂ten/∂∆V= -2 s/(m/s) if  $\theta_{en} = -3^{\circ}$  and  $-1$  s/(m/s) if  $\theta_{en} = -4^{\circ}$ . In the second case the sensitivity is 2 times less also.

 Very important property of optimal de-boost maneuver (against to motion direction at the circular orbit) was proved early (Sikharulidze, 1999, NT-164). *The maneuver provides both the maximal value of reentry angle*  $\theta_{en}$  *and non-sensitivity in linear approximation of total descent trajectory to small errors of de-boost impulse orientation in the motion plane*. It means that all derivatives of motion parameters at extra-atmospheric phase with respect to impulse orientation in the orbit plane (pitch angle  $\vartheta$  in Figure 1) are zero.

An error of de-boost impulse orientation in the horizontal plane (yaw angle  $\psi$  in Figure 1) produces a side component of de-boost impulse  $\Delta V_{sd}$ . As a result, the motion plane turns around the local vertical (i.e. radius-vector of initial point) by a small angle. In the same time the descent trajectory (in a new plane) does not change. A side displacement of landing point ∆B appears, and its value depends on derivative

$$
\partial \Delta B / \partial \Delta V_{sd} = V_{cir} R_E \sin \Phi_{\Sigma} / [1 - (\Delta V / V_{cir})^2]. \tag{5}
$$

Here  $\Phi_{\Sigma}$  is a total angular range from de-boost point to landing one. There are  $\partial \Delta B / \partial \Delta V_{sd} =$ -770 m/(m/s) if  $\theta_{en} = -3^\circ$  and -670 m/(m/s) if  $\theta_{en} = -4^\circ$ .

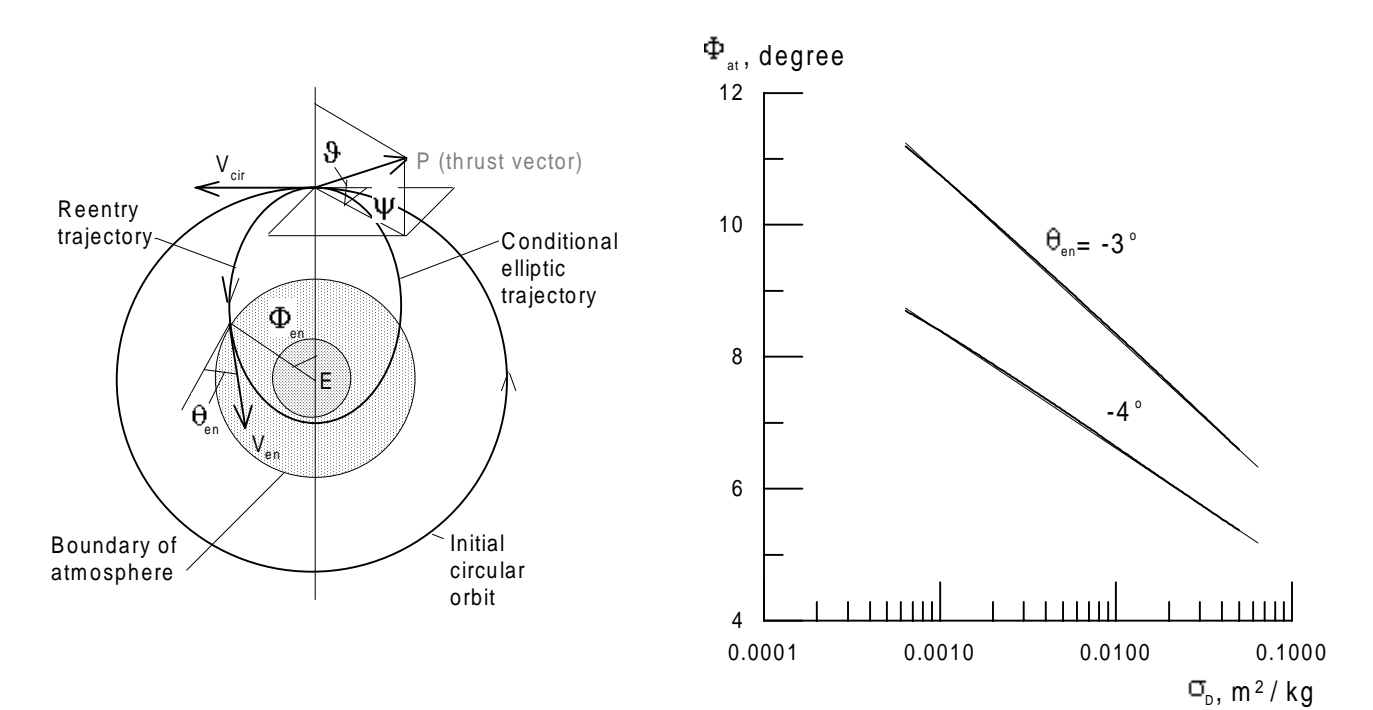

**Figure 1.** Scheme of de-boost maneuver **Figure 2.** Angular range of atmospheric phase

#### **2.2. Variation of density and wind**

 The model of disturbed atmosphere is very important for simulation of reentry trajectory. It means more for ballistic reentry when the vehicle has no guidance into the atmosphere.

 Computational Model of the Earth Disturbed Atmosphere - CMEDA was developed at the Keldysh Institute of Applied Mathematics (KIAM) in 1968-1998 (Sikharulidze, Korchagin, Kostochko, 1999). The CMEDA is intended for

- development of vehicle guidance algorithms,
- estimation of expected accuracy of maneuver,
- determination of aerodynamic loads, etc.

 It is the global model for altitudes from 0 km up to 120 km and includes all 12 months of the year. The CMEDA contains season-latitude, diurnal and random components of density variations and a wind field also. It allows to generate an unlimited number of disturbed atmosphere states for simulation of various flight conditions.

A variation of density  $\delta \rho$  is represented as normalized deviation of disturbed density  $\rho$  from standard one  $\rho_{st}$ :

$$
\delta \rho = (\rho - \rho_{st}) / \rho_{st} \,. \tag{6}
$$

The total variation includes season-latitude, diurnal and random components

$$
\delta \rho = \delta \rho_{sl} (H, \varphi, N) + \delta \rho_d (H, \varphi, \tau) + \delta \rho_r (H, \lambda, \varphi, N, \xi), \qquad (7)
$$

where H is an altitude,  $\varphi$  is a latitude,  $\lambda$  is a longitude, N is a month number,  $\tau$  is a local solar time, ξ is a random vector.

 Season-latitude and diurnal variations are systematic and describe a mean or expected state of atmosphere as function of altitude, latitude, month and local time. The random component determines a difference between "actual" state of atmosphere and systematic components. For description of random component the method of normalizing functions was developed. It is based on the analysis of experimental measurement data. Three normalizing functions allow simulating the harmonic density variations as function of altitude, latitude and longitude.

 The model of wind contains zonal (along the parallel) and meridian components of a wind velocity. The zonal component U consists of three terms, season-latitude, diurnal and random:

$$
U = U_{sl} + U_d + U_r \tag{8}
$$

The meridian component has a random nature.

Software of the CMEDA is compatible with any operational system that contains C-compiler.

 While vehicle flights into the atmosphere, dispersion of landing point arises due to variation of density and wind. The bigger is reentry angle  $|\theta_{en}|$ , the smaller is dispersion. So, for reentry angle of  $\theta_{en}$  = -3<sup>o</sup> the mean square root of downrange variation is of  $\sigma_L$  = 4.83 km and crossrange one is of  $\sigma_B$  =1.20 km. The limit errors of landing point in assumption of standard (normal) distribution law are of  $\Delta L = \pm 3\sigma_L = \pm 14.5$  km and  $\Delta B = \pm 3\sigma_B = \pm 3.6$  km. If reentry angle is of  $\theta_{en} = -4^\circ$ , there are accordingly  $\sigma_L = 4.03$  km,  $\sigma_B = 1.15$  km and  $\Delta L = \pm 12.1$  km,  $\Delta B = \pm 3.4$  km. Landing accuracy after de-boost at the quasi-equatorial orbit does not depend almost on the season (month). Maximum difference is of 10% (Sikharulidze, Korchagin, Moraes, 1999).

#### **2.3. Uncertainty of aerodynamic coefficients**

 Any variation of aerodynamic coefficient from nominal value is a significant disturbing factor. Really, derivative of velocity on time for motion into the atmosphere is described by equation

$$
dV/dt = -\sigma_D \rho V^2 / 2 - g \sin \theta, \tag{9}
$$

where  $\sigma_{\rm D} = C_{\rm D}S/m$  is a ballistic coefficient of reentry vehicle,  $C_{\rm D}$  is a drag force coefficient, S is a middle are, m is a mass of vehicle,  $\rho$  is a density of atmosphere, V is an air velocity (with respect to the atmosphere), g is a gravity acceleration,  $\theta$  is a flight path angle. Common accuracy of  $C_D$ determination is of 10...20%.

Figure 2 shows that angular range of atmospheric trajectory  $\Phi_{at}$  versus lg $\sigma_{D}$  is a linear function almost (with accuracy of 1%). It may be described by equation

$$
\Phi_{\text{at}}(\sigma_{\text{D}}, \theta_{\text{en}} = -3^{\circ}) = 10.764^{\circ} - 2.457^{\circ} \, (\text{lg } \sigma_{\text{D}} + 3.0). \tag{10}
$$

If q is an accuracy of  $\sigma_D$  determination (for example q = 0.1...0.2), then  $q\sigma_D$  is a variation of ballistic coefficient from nominal value. The landing point possible downrange displacement due to uncertainty of ballistic coefficient  $\sigma_D$  (or drag coefficient  $C_D$ ) is of

$$
\Delta L \left( \theta_{en} = -3^{\circ} \right) = (110 \text{ km/degree}) \partial \Phi_{at} / \partial \sigma_{D} \cdot q \sigma_{D} = -119 \text{ km} \cdot q. \tag{11}
$$

This equation proves very important result (Sikharulidze, 1999, NT-164): *possible landing point displacement due to variation of ballistic coefficient*  $σ$ *D within limit of accuracy depends only on reentry angle* θen *and given accuracy* q *but does not depend on value of ballistic coefficient*. If  $q = 0.1$  (accuracy of  $\sigma_D$  determination is of 10%) the possible landing point displacement is of  $\pm 12$  km.

For reentry angle  $\theta_{en} = -4^{\circ}$  there are following equations:

$$
\Phi_{\text{at}}(\sigma_{\text{D}}, \theta_{\text{en}} = -4^{\circ}) = 8.395^{\circ} - 1.783^{\circ} \text{ (lg } \sigma_{\text{D}} + 3.0), \tag{12}
$$

$$
\Delta L(\theta_{en} = -4^{\circ}) = -85 \text{ km} \cdot \text{q}. \tag{13}
$$

If  $q = 0.1$  the possible landing point displacement is of  $\pm 8.5$  km. This value is 1.4 times less than in the case of reentry angle of  $\theta_{en} = -3^\circ$ .

For ballistic reentry vehicle a lift force coefficient is zero in nominal case  $(C<sub>L</sub>=0)$ , and any displacement of c.m. from symmetry axis is one of the most significant disturbing factors. It violates the axial symmetry of vehicle mass distribution while the aerodynamic shape retains the axial symmetry. As a result, a trim angle of attack  $\alpha_{\text{trim}}$  arises that is almost constant during flight into the atmosphere. The angle of attack produces a lift force L that changes the ballistic reentry trajectory in controlled one with casual guidance law. A disturbing force acts in the orthogonal plane to the air velocity V. A direction of lift force L in this plane is random that produces a casual guidance law.

A disturbance of ballistic trajectory depends on lift-to-drag ratio  $k_{\text{trim}} = L/D = C_L/C_D$ . In linear approximation, derivative of lift-to-drag ratio with respect to c.m. displacement from symmetry axis  $(-y_F)$  is described by equation (Sikharulidze, 1999, NT-164)

$$
dk_{\text{trim}} / dy_F = -C_L^{\alpha} / [C_D b(x_F/b)(1 + C_L^{\alpha} / C_D)].
$$
\n(14)

Here  $C_{L}^{\alpha} = \partial C_{L}/\partial \alpha$  is a derivative of lift coefficient with respect to the angle of attack, b is a main linear size of vehicle (diameter or length),  $x_F/b$  is a static stability margin. For Apollo shape reentry vehicle there are at  $\alpha_{\text{trim}} = 0$ : C<sub>D</sub>  $\approx$ 1.2, C<sub>L</sub><sup> $\alpha$ </sup> $\approx$ -1.01 rad<sup>-1</sup>. If static stability margin is of x<sub>F</sub>/b =-0.1 (typical value) and b=1 m, then  $dk_{\text{trim}} / dy_F \approx 0.053$  mm<sup>-1</sup>. It means that c.m. displacement on 1 mm only produces lift-to-drag ratio  $k_{\text{trim}} \approx 0.053$ . If the entry angle is of  $\theta_{en} = -3^\circ$ , this value of  $k_{\text{trim}}$  may generate downrange error of -46 km...+60 km and crossrange error of  $\pm 12$  km. If  $\theta_{en}$ =  $4^{\circ}$ , there are the downrange error of -33 km...+44 km and crossrange error of  $\pm 10$  km. Vehicle rotation around symmetry axis with angular velocity of  $\omega_x = 10...20$  degree/s (roll rate) allows significantly reduce (almost to zero) the effect of c.m. displacement from symmetry axis. Efficient action of arisen lift force is near zero, and descent trajectory is close to ballistic one.

#### **2.4. Estimation of landing accuracy**

 Analysis of landing point accuracy under considered set of disturbances includes calculation more than 5000 reentry trajectories.

 Preliminary estimation of landing accuracy in linear approximation may be obtained by partial derivatives of downrange and crossrange with respect to disturbing factors. There are four groups

of errors. Errors of the first group affect on landing point directly (de-boost impulse execution time  $\delta t_{db}$  and side component of de-boost impulse  $\Delta V_{sd}$ ). The total error of execution time takes into account the non-nominal value of thrust  $(\delta P = \pm 1\%)$  and delay of engine input valve during switch-on and switch-off. An error of the second group [error of de-boost impulse value  $\delta(\Delta V)$ ] disturbs reentry parameters at the boundary of atmosphere and, as a result, produces a dispersion of landing point. The error of de-boost impulse value takes into account the error of integrator  $(\pm 0.5\%)$  and dispersion of thrust impulse during switch-off ( $\pm 5\%$ ). In this case the atmospheric phase of trajectory significantly influences on dispersion of landing point. An error of the third group (error of engine orientation in the motion plane) in linear approximation does not influence on the landing accuracy. Errors of the fourth group are not related with de-boost maneuver (disturbed atmosphere, non-nominal ballistic coefficient, c.m. displacement from symmetry axis).

 All results of landing accuracy analysis are presented in Table 1. One can see that among downrange errors the biggest component is due to error of de-boost impulse value. The second reason is disturbed atmosphere. Non-nominal drag coefficient and c.m. displacement from symmetry axis generate approximately equal errors. The total downrange error  $(\pm 3\sigma_{L})$  is of  $\Delta L_{\Sigma} = \pm 28.6$  km for reentry angle of  $\theta_{en} = -3^{\circ}$  and  $\pm 21.8$  km for reentry angle of  $\theta_{en} = -4^{\circ}$ .

| Group          | Reason of error                                                                                          | Reentry angle<br>$-3^\circ$<br>$-4^\circ$ |                         |  |
|----------------|----------------------------------------------------------------------------------------------------|-------------------------------------------|-------------------------|--|
|                | Downrange errors                                                                                         |                                           |                         |  |
| $\mathbf{1}$   | Execution time of de-boost impulse ( $\delta P = \pm 1\%$ )                                              | $\pm 1.67$                                | ± 2.55                  |  |
| $\overline{2}$ | Error of de-boost impulse value $(\pm 0.5\%)$                                                            | ± 18.71                                   | ± 14.03                 |  |
| 3              | Error of de-boost engine orientation in the motion<br>plane (pitch angle $\vartheta = \pm 1.5^{\circ}$ ) | $\theta$                                  |                         |  |
| $\overline{4}$ | Disturbed atmosphere (CMEDA)                                                                             | ± 14.5                                    | ± 12.1                  |  |
|                | Non-nominal drag coefficient $(\delta \sigma_D = \pm 10\%)$                                              | ± 12.0                                    | $\pm 8.7$               |  |
|                | Displacement of c.m. from symmetry axis                                                                  | ± 10.5                                    | ±7.0                    |  |
|                | Total downrange error $(\pm 3\sigma_{L})$                                                                | $± 28.6*$<br>$± 26.6**$                   | $± 21.8*$<br>$± 20.7**$ |  |
|                | Crossrange errors                                                                                        |                                           |                         |  |
| 1              | Error of de-boost engine orientation in<br>the horizontal plane (yaw angle $\psi = \pm 1.5^{\circ}$ )    | ± 4.77                                    | ± 6.3                   |  |
| $\overline{4}$ | Disturbed atmosphere (CMEDA)                                                                             | ± 3.6                                     | ± 3.4                   |  |
|                | Displacement of c.m. from symmetry axis                                                                  | ± 2.4                                     | $\pm 2.1$               |  |
|                | Total crossrange error $(\pm 3\sigma_B)$                                                                 | $± 6.4*$<br>$± 6.0**$                     | $±7.5*$<br>$± 7.2**$    |  |

**Table 1**. Main components of landing point error, *km*

\* Without angular rotation

\*\* With roll rate of  $\omega_x = 10...20$  degree/s

 Among crossrange errors the biggest one is due to error of de-boost impulse orientation out of motion plane. The second reason (on value) is disturbed atmosphere. The total crossrange error  $(\pm 3\sigma_B)$  is of  $\Delta B_{\Sigma} = \pm 6.4$  km for reentry angle of  $\theta_{en} = -3^\circ$  and  $\pm 7.5$  km for reentry angle of  $\theta_{en} = -4^\circ$ (Sikharulidze, 1999, NT-170).

If vehicle rotates around symmetry axis with angular velocity of  $\omega_x = 10...20$  degree/s, the total downrange error will be of  $\Delta L_{\Sigma} = \pm 26.6$  km for reentry angle of  $\theta_{en} = -3^{\circ}$  and  $\pm 20.7$  km for reentry angle of  $\theta_{en} = -4^\circ$ . The total crossrange error will be of  $\Delta B_\Sigma = \pm 6.0$  km for reentry angle  $\theta_{en} = -3^\circ$  and  $\pm$ 7.2 km for reentry angle of  $\theta_{en} = -4^\circ$ . Accuracy increases insignificantly due to assumption about small c.m. displacement from symmetry axis (only  $\pm 0.2$  mm). In case of bigger displacement a difference will be more significant.

 Obtained accuracy of landing point depends on accepted assumptions about errors of de-orbit maneuver and parameters of vehicle, disturbed atmosphere, etc. May be this accuracy is optimistic one but it illustrates an order of expected landing accuracy. To guarantee the landing within given polygon, it is necessary to have a reserve (about of 20...30%) for compensation of non-considered disturbances and inaccuracy of motion model. Really, it is impossible to provide a high landing accuracy for ballistic reentry vehicle. Very often this task has solution by use the guided parachute system at the final phase of trajectory.

The modern guided parachute can provide lift-to-drag ratio of  $k_{par} = L/D = 2$ . It means that horizontal transfer may be 2 times bigger than vertical one. If parachute starts operation at altitude of  $H_{par} = 15$  km it can compensate landing error about of 30 km. For  $H_{par} = 10$  km it can compensate landing error about of 20 km. The tracking ground radar that measures a distance to vehicle (may be, velocity also) and angular position can provide correction of motion at the landing phase. The onboard equipment for parachute control may be very simple.

#### **2.5. Acknowledgements**

The author would like to express his gratitude to *CNPq* for the financial support provided during the development of this research, "Reentry Dynamics of Space Vehicles" (grant 300.115/98-2000).

# **3. REFERENCES**

- Sikharulidze, Y.G., 1982, "Ballistics of Vehicle", Moscow, Nauka , 351p. (book in Russian),
- Sikharulidze, Y.G., 1998, "Reentry Dynamics of Space Vehicles: Choice of Optimal Mission Schemes", Technical Report NT-152/ASE-N/98, Centro Técnico Aeroespacial, Instituto de Aeronáutica e Espaço, SP, Brazil, 84p.
- Sikharulidze, Y.G., 1999, "Reentry Dynamics of Space Vehicles: Determination and Analysis of Parametric Errors and Dispersions", Technical Report NT-164/ASE-N/99, Centro Técnico Aeroespacial, Instituto de Aeronáutica e Espaço, SP, Brazil, 99p.
- Sikharulidze, Y.G., Korchagin, A.N., Kostochko, P.M., 1999, "Computational Model of the Earth Disturbed Atmosphere ", Space Research Journal, Vol.37, No.3, Moscow, pp.367-375.
- Sikharulidze, Y.G., Korchagin, A.N., Moraes, P., Jr.,1999, "Analysis of Accuracy at Ballistic Reentry in the Earth Atmosphere", RBCM-Journal of the Brazilian Society of Mechanical Sciences, Vol.21- Special issue: Proceedings of the  $14<sup>th</sup>$  International Symposium on Space Flight Dynamics, Foz do Iguaçy, Brazil, pp.523-533.
- Sikharulidze, Y.G., 1999, "Reentry Dynamics of Space Vehicles: Studies on Ground Impact Point Dispersions", Technical Report NT-170/ASE-N/99, Centro Técnico Aeroespacial, Instituto de Aeronáutica e Espaço, SP, Brazil, 29p.